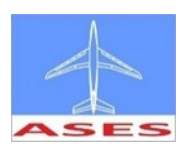

# AUSLEGUNG UND FLUGTESTS EINER NURFLÜGEL-DROHNE

## Autor: Bernhard Hauber ASES (Aircraft-System-Engineering-Service), Am Sonnenhang 3, 88175 Scheidegg, Deutschland

Schlüsselwörter: Nurflügel, Momentenausgleich, Flugleistungs-Berechnung, Drohnen-Entwicklung

### Einführung:

Der Entwurf eines gepfeilten Nurflügels folgt anderen Leitlinien als jener eines Leitwerksflugzeuges. Diese Notwendigkeit wird am deutlichsten daran erkennbar, dass der Flügel zwei wichtige aerodynamische und flugmechanische Aufgaben, das Erzeugen von Auftrieb und das Sicherstellen des Momentenausgleichs, übernehmen muss. Beim Leitwerksflugzeug findet bezüglich dieser beiden Aufgaben üblicherweise eine funktionale Trennung statt. Für den Auftrieb ist der Flügel zuständig und für den Momentenausgleich das Leitwerk.

Dieser Bericht stellt zusammenfassend die Entwicklungs- und Flugtestergebnisse einer Nurflügel-Drohne mit 2m Spannweite dar.

Über die folgenden Themen wird berichtet:

- 1) Konzept und Anforderungen
- 2) Flugmechanische Auslegung (laterale Achse) und Momentengleichgewicht
- 3) Leistungsberechnung
- 4) Entwicklung von Flugsteuer-Modi für laterale Steuerung
- 5) Darstellung von Flugtest-Ergebnissen und Vergleich zur Berechnung
- 6) Probleme bei der Flugerprobung

Die meisten der Themen können nur übergeordnet zusammenfassend dargestellt werden. Auf die Entwicklung von zwei Entwurfswerkzeugen, jenes zur Berechnung des Momentenausgleichs und jenes für die Leistungsberechnung, wird detaillierter eingegangen.

Die hier entwickelten Entwurfswerkzeuge sind im ASES Auslegungswerkzeug "acdes 0201" integriert. Dieses läuft auf der Plattform Matlab.

Zusammenfassend kann festgestellt werden, dass die besprochene Nurflügel-Drohne sehr gute Flugleistungen und Flugeigenschaften aufweist und sich dadurch für kommerzielle oder militärische Aufklärungs-Drohnen (z.B. Gefechtsfeld-Aufklärung) eignen könnte.

Das Datenblatt ist auf der nächsten Seite gezeigt.

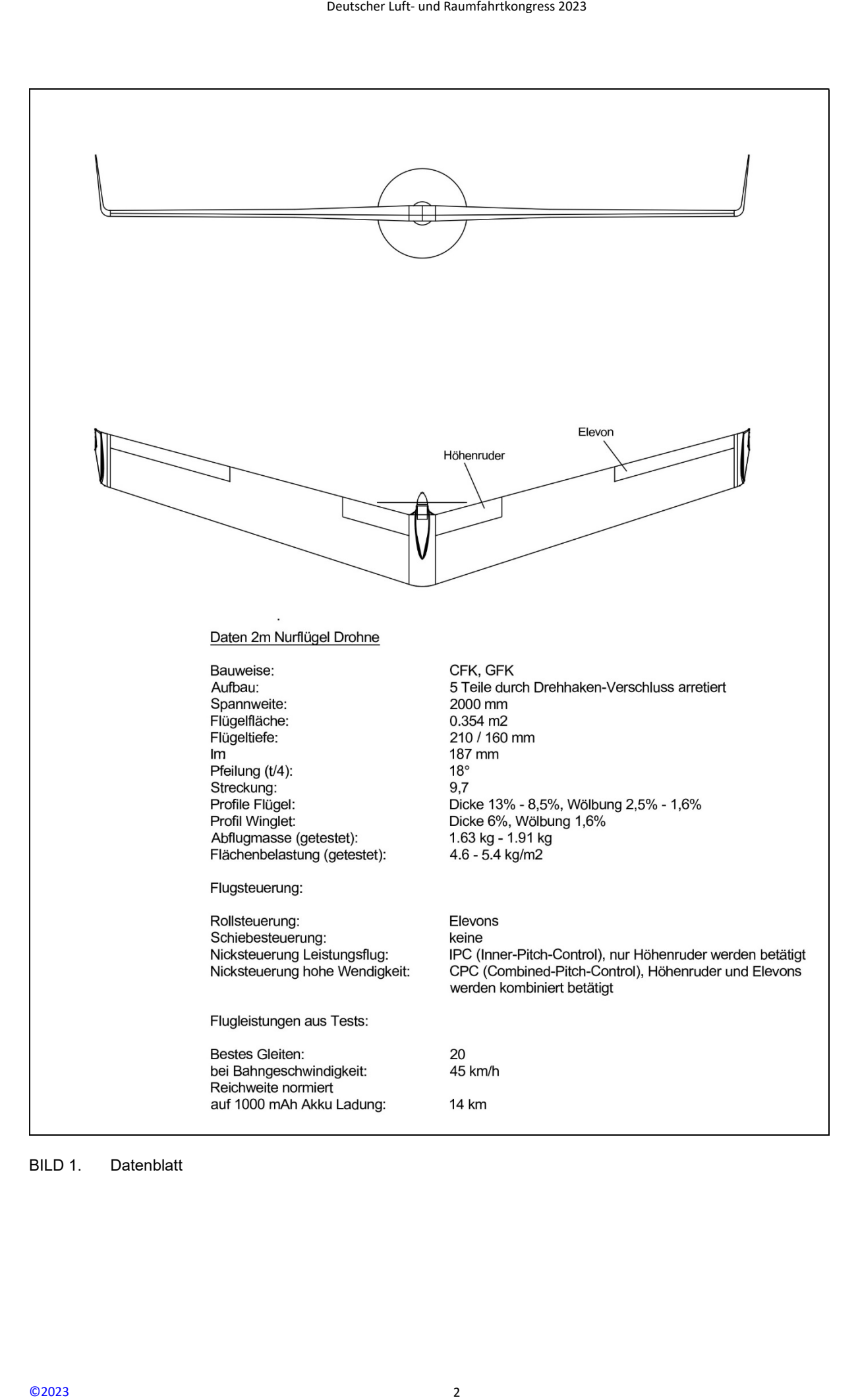

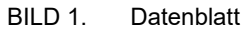

## Verwendete Formelzeichen und Bezeichnungen:

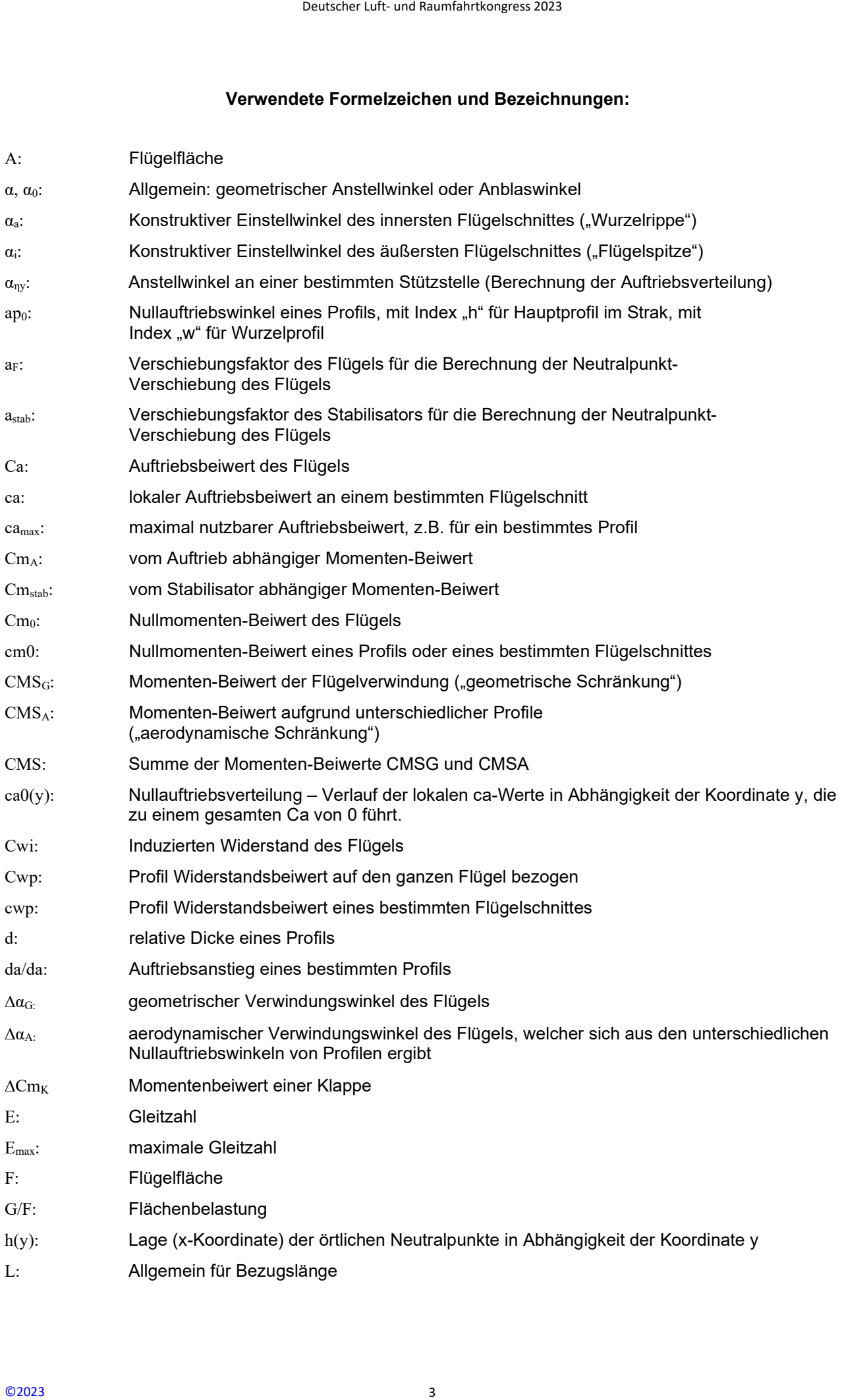

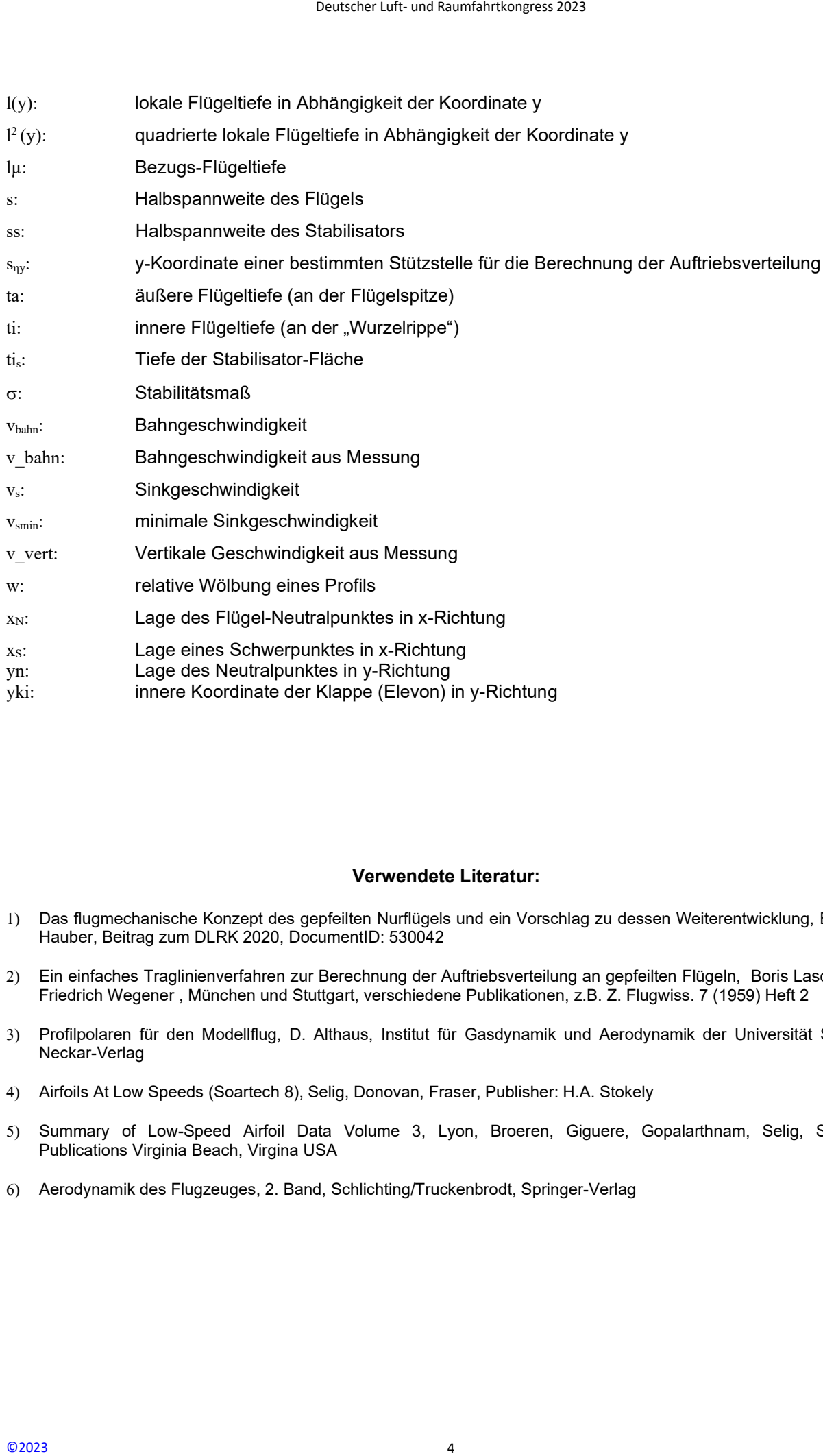

#### Verwendete Literatur:

- Das flugmechanische Konzept des gepfeilten Nurflügels und ein Vorschlag zu dessen Weiterentwicklung, Bernhard Hauber, Beitrag zum DLRK 2020, DocumentID: 530042
- Ein einfaches Traglinienverfahren zur Berechnung der Auftriebsverteilung an gepfeilten Flügeln, Boris Laschka und Friedrich Wegener , München und Stuttgart, verschiedene Publikationen, z.B. Z. Flugwiss. 7 (1959) Heft 2
- Profilpolaren für den Modellflug, D. Althaus, Institut für Gasdynamik und Aerodynamik der Universität Stuttgart, Neckar-Verlag
- 4) Airfoils At Low Speeds (Soartech 8), Selig, Donovan, Fraser, Publisher: H.A. Stokely
- 5) Summary of Low-Speed Airfoil Data Volume 3, Lyon, Broeren, Giguere, Gopalarthnam, Selig, SoarTech Publications Virginia Beach, Virgina USA
- Aerodynamik des Flugzeuges, 2. Band, Schlichting/Truckenbrodt, Springer-Verlag

#### 1. KONZEPT UND ANFORDERUNGEN

Es sollte ein gepfeilter Nurflügel in Composite-Bauweise entwickelt werden, welcher die folgenden Anforderungen erfüllt:

### 1.1. Generelle Anforderungen:

- Reduzierung von verschiedenen Arten des Widerstandes so weit wie möglich:
	- Vermeiden eines Rumpfes Integration der Elektronik und des Antriebs so weit wie möglich im Flügel
	- Vermeiden einer Luftschraube vor dem Flügel
	- Profile so dünn wie möglich und Ruder-Anlenkungen vollständig im Flügel integriert
	- Geometrische Flügelverwindung für den Momentenausgleich so klein wie möglich
- Motorisierung durch einen Elektromotor, welcher aufgrund der Forderung 1 hinter dem Flügel angeordnet ist (Vermeidung von Störungen des Auftriebs im Mittelbereich durch Luftschrauben Blätter). Die Blätter sollen nach Abschalten des Motors automatisch einklappen.
- Einfache Architektur mit Möglichkeit der Aufnahme für kleine Lasten im inneren Flügelbereich. Der Nurflügel sollte sich für militärische Aufklärungs-Anforderungen, z.B. Gefechtsfeld-Aufklärung, eignen oder sich zumindest dazu weiter entwickeln lassen.
- Robuster Aufbau und gute Zerlegbarkeit und Transportierbarkeit.
- Skalierbar für größere Spannweiten.

#### 1.2. Spezielle Leistungs- und flugmechanische Anforderungen:

- Flugmechanische Stabilisierung (Momentenausgleich) gemäß [1].
- Erprobung der Wirksamkeit eines innenliegenden Höhenruders.
- Entwicklung von Flugsteuer-Modi zur lateralen Steuerung.
- Strukturelle Festigkeit ohne Einschränkungen bei Hochgeschwindigkeit (z.B. Sturzflug).

Der konstruktive Aufbau besteht aus 5 Teilen, welche durch einfache mechanische Verbindungen zum Flugzeug zusammengefügt werden, siehe Bild 1-1. Das Bild zeigt den letzten gefertigten Prototypen. Die Flügel werden über einen "Drehhaken-Verschluss" am Mittelteil verriegelt. Die Winglets werden über eine, auf den letzten Millimeter, klemmende Steckverbindung am Flügel angebracht.

Bild 1-2 zeigt das Mittelteil mit dem Antrieb und den angeschlossenen Flügeln von unten. Es sind die Bereiche markiert, in denen Nutzlastenasten, wie z.B. Elektronik oder Optiken, aufgenommen werden könnten. Dieser Bereich befindet sich im Flügelteil mit einer relativ großen Profildicke und liegt vor dem Hauptholm. Gut zu erkennen ist das in das Flügelprofil integrierte Mittelteil, bei welchem nur der hintere Bereich zu einer Röhre ausgeformt ist, welche den Motor aufnimmt. Vor dem Flügel gibt es keine Störungen, welche den Auftrieb und Widerstand negativ beeinflussen können. Deutscher Luft- und Raumfahrtkongress 2023<br>
Site-Bauweise entwickelt werden, weld<br>
site-Bauweise entwickelt werden, weld<br>
order Elektronik und des Antrieb<br>
order Flügel<br>
Ruder-Anlenkungen vollständig im Flügel<br>
Curic den M

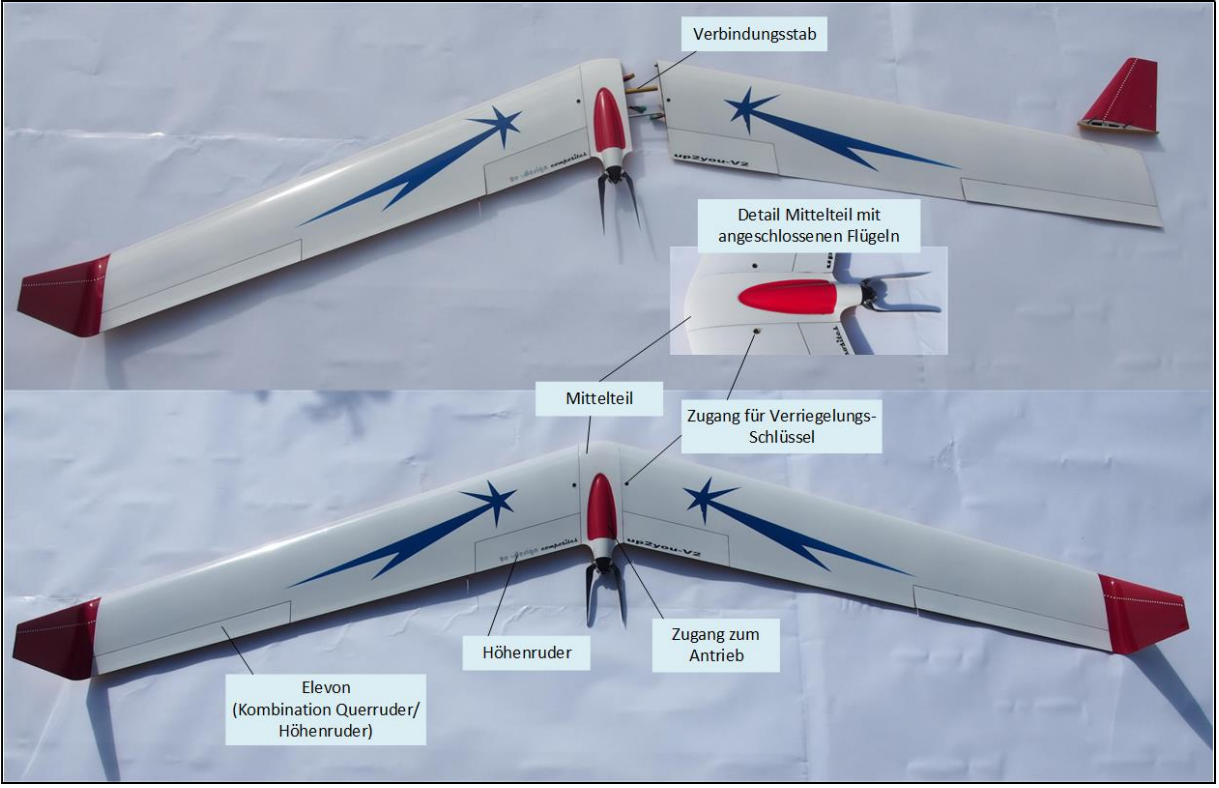

BILD 1-1. Architektur und konstruktiver Aufbau

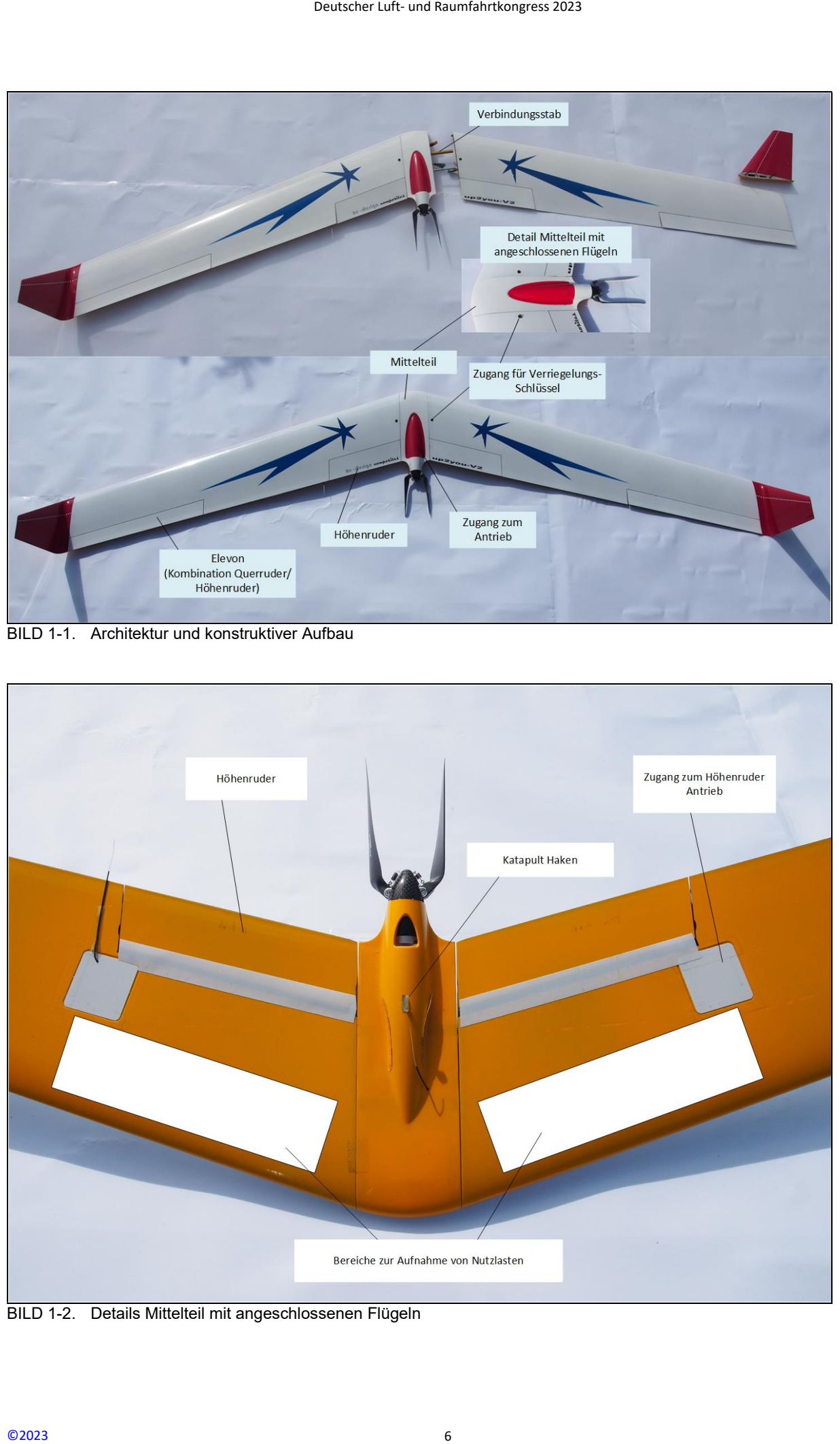

BILD 1-2. Details Mittelteil mit angeschlossenen Flügeln

#### 2. FLUGMECHANISCHE AUSLEGUNG UND MOMENTENGLEICHGEWICHT

Die flugmechanische Auslegung, also die Stabilisierung um die Nickachse, ist bereits in [1] in den Kapiteln 1-3 ausführlich behandelt worden. Diese Maßnahmen sind auch für den hier besprochenen Nurflügel gültig.

Das Momentengleichgewicht wird durch zwei Maßnahmen erreicht:

Einmal, indem im mittleren Bereich des Flügels ein stärker gewölbtes Profil P1 mit einem hohen erreichbaren camax verwendet wird, welches ab einer bestimmten Koordinate in ein typisches Nurflügel Profil P2 mit einem niedrigeren camax übergeht. Die Nullmomenten-Beiwerte der beiden Profile unterscheiden sich damit erheblich. Während das Profil P1 einen von 0 abweichenden negativen Nullmomenten-Beiwert aufweist (wegen der größeren Wölbung), hat das Profil P2 einen Nullmomenten-Beiwert cm0 = 0. Weiter unterscheidet sich das Profil P1 durch einen signifikant tiefer (< 0) liegenden Nullauftriebswinkel als das Profil P1. In [1] wird diese Maßnahme als "aerodynamische Verwindung" bezeichnet.

Zum anderen wird eine lineare Verwindung verwendet, welche ab einer bestimmten Koordinate den geometrischen Einstellwinkel des Flügels bis zur Flügelspitze verkleinert. In [1] wird diese Maßnahme eines solchen Profil-Straks als "geometrische Verwindung" bezeichnet.

In Bild 2-1 sind die zwei Maßnahmen schematisch gezeigt. Die auf der Abszisse angegebenen prozentualen Werte von s sind als ungefähre Angaben zu verstehen.

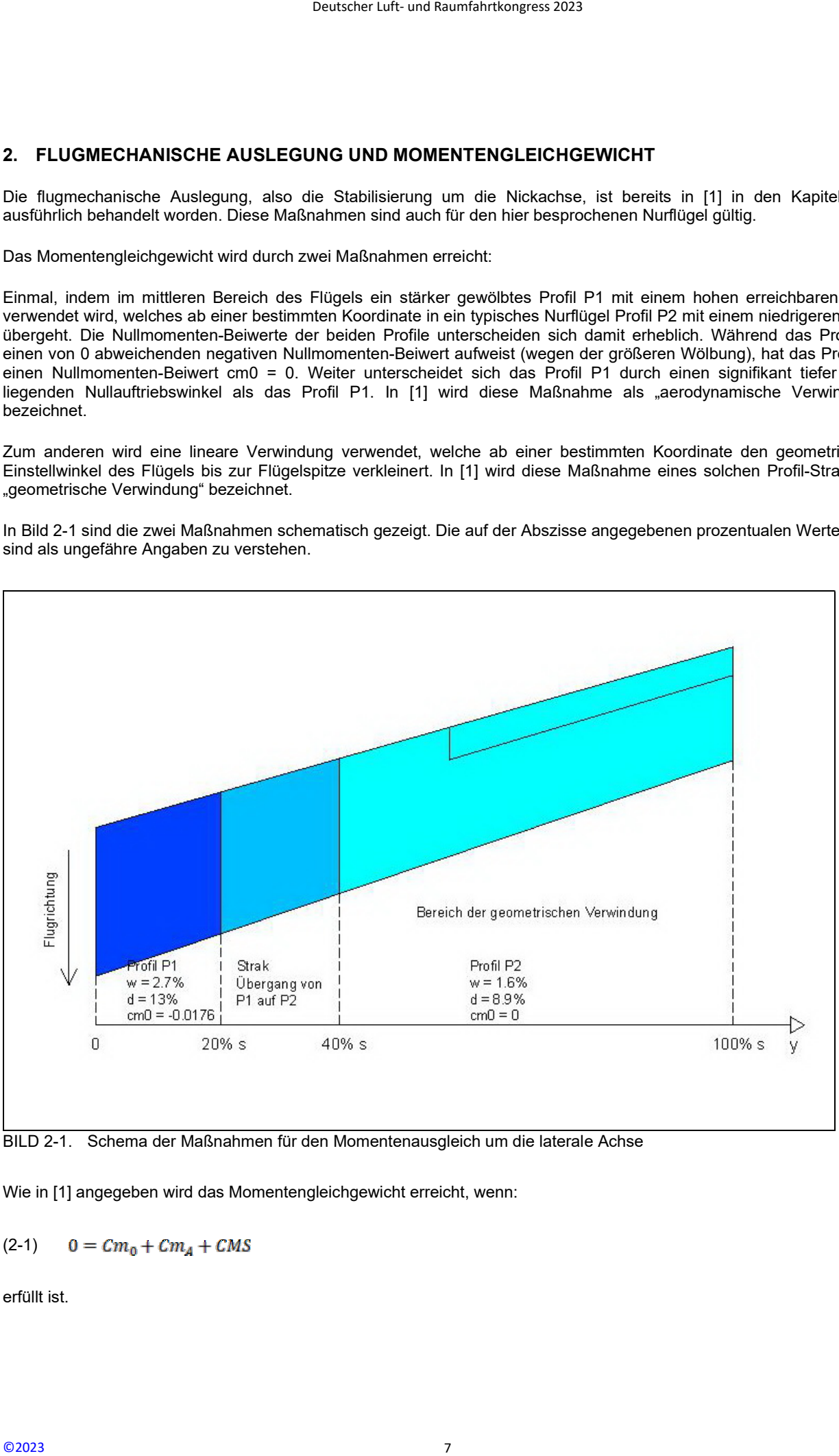

BILD 2-1. Schema der Maßnahmen für den Momentenausgleich um die laterale Achse

Wie in [1] angegeben wird das Momentengleichgewicht erreicht, wenn:

$$
(2-1) \t 0 = Cm_0 + Cm_A + CMS
$$

erfüllt ist.

CMS setzt sich dabei aus den Anteilen CMSG und CMSA zusammen:

$$
(2-2) \qquad CMS = CMS_G + CMS_A
$$

Zur Bestimmung von CMS wird eine Berechnung der Auftriebsverteilung benötigt. Für diese Berechnung wird das Verfahren gemäß [2] in einer modifizierten Variante verwendet. In [2] ist keine Änderung des Einstellwinkels an den Berechnungs-Stützstellen vorgesehen. Bei der hier verwendeten Variante des Verfahrens wird der Einstellwinkel an jeder Stützstelle, basierend auf den unterschiedlichen Nullauftriebswinkel der Profile P1 und P2 für die aerodynamische Verwindung, sowie basierend auf der (hier verwendeten) linearen geometrischen Verwindung, berechnet. Für die Details wird wieder auf [1] verwiesen. Deutscher Luft- und Raumfahrtkongress 2023<br>
ISc und CMS<sub>A</sub> zusammen:<br>
ISc und CMS<sub>A</sub> zusammen:<br>
In Variante verwendet. In [2] ist kein<br>
in der hier verwendeten Variante de Premenden variante der<br>
Verwendeten) linearen geom

Auf einen wichtigen Punkt bei der Verwendung einer aerodynamischen Verwindung sei an dieser Stelle ausdrücklich hingewiesen.

Da die beiden Profile unterschiedliche Nullmomenten-Beiwerte cm0 aufweisen, muss eine vergleichende Berechnung des Nullmomenten-Bewertes, bezogen auf den Flügel, Cmo durchgeführt werden.

Die Formel dazu lautet

(2-3) 
$$
Cm_0 = \frac{1}{4\pi L} \int_{-S}^{S} cm(0, y) * l^2(y) * dy
$$

Wobei das unter dem Integrationszeichen stehende cm0 nun eine Funktion der Spannweiten Koordinate y ist. In dieser Funktion werden die unterschiedlichen cm0 der Profile P1 und P2 berücksichtigt.

Falls die Maßnahme einer aerodynamischen Verwindung eine Wirksamkeit im Sinne der in Kapitel 1 genannten generellen Anforderungen, also eine möglichst kleine geometrische Verwindung, bringen soll, muss eine Forderung aufgestellt werden, welche mit dem nachfolgenden Gedanken-Experiment abgeleitet wird:

Betrachtet man zunächst einen Nurflügel ohne aerodynamische Verwindung mit einem über die ganze Spannweite eingebauten Profil P2, dann wäre gemäß Formel 2-2:

#### $(2-4)$  $CMS^* = CMS_c$

Als Anmerkung: Das Symbol \* wird nachfolgend zur Unterscheidung verwendet. Es bezieht sich auf einen Flügel ohne aerodynamische Verwindung.

Die Berechnung des Nullmomenten-Beiwertes bezogen auf den Flügel würde sich dann ausgehend von Formel 2-3 vereinfachen zu:

#### $Cm_0^* = cm0$ (2-5)

Wird nun ein Nurflügel mit geometrischer und aerodynamischer Verwindung betrachtet, dann würde sich das Cm0 aus dem über die Spannweite veränderlichen cm0, der Profile berechnen und CMS würde sich um den Anteil CMSA, gemäß Formel 2-2, verändern. Vorausgesetzt wird dabei eine identische Trimmflug-Einstellung bezogen auf den Ca-Wert für die beiden Nurflügel aus dem Gedanken-Experiment.

Die Differenz zwischen Cm0 und Cm0\* wäre:

$$
(2-6) \qquad \Delta\mathcal{C}m_0 = \mathcal{C}m_0 - \mathcal{C}m_0^*
$$

Damit die Maßnahme einer aerodynamischen Verwindung zu einer Reduzierung der geometrischen Verwindung führt, muss also die folgende Forderung aufgestellt werden:

$$
(2-7) \qquad CMS_A > -(\Delta C m_0)
$$

In einfachen Worten ausgedrückt darf der Einsatz eines Profils P1 mit einem Nullmomenten-Beiwert deutlich < 0 nicht zu einer Vergrößerung der geometrischen Verwindung führen. Ansonsten hätte die Maßnahme im Sinne der in Kapitel 1

aufgestellten Forderungen keine Wirksamkeit und würde den nutzbaren ca-Bereich des Profiles P2 verkleinern und damit die Flugleistungen verschlechtern.

Dies soll in den folgenden Berechnungen dargestellt werden:

#### 2.1. Einstellung des Trimmfluges und Berechnung des Momentengleichgewichtes:

Bekanntermaßen lässt sich CmA in der Formel 2-1 wie folgt berechnen (siehe auch [1]):

(2-8)  $\mathcal{C}m_A = -\sigma \cdot \mathcal{C}a$ 

Welcher Ca-Wert und welches Stabilitätsmaß sollte nun für die in der Konstruktion umgesetzte, geometrische Verwindung verwendet werden?

Diese Frage führt zur Einstellung des Trimmfluges, wenn alle Klappen im Profilverlauf stehen. Eine solche Klappeneinstellung ist diejenige mit dem kleinsten Widerstand der Klappen. Man wird also einen Ca-Wert wählen, bei welchem sich das Flugzeug auf der Polare schon deutlich rechts jener Bahngeschwindigkeit befindet, bei welchem sich das beste Gleiten einstellt. Aufgrund von Erfahrungen wurde ein Ca-Wert von 0.4 gewählt. Will man langsamer fliegen, z.B. im Bereich des besten Gleitens oder noch langsamer im Bereich des geringsten Sinkens, müssen die Elevons zum Erreichen dieser Trimmflug-Einstellungen nach oben gestellt werden. Darüber wird in einem späteren Kapitel noch berichtet werden.

Ebenfalls aufgrund von Erfahrungen wird ein Stabilitätsmaß von 0.1 gewählt.

Bild 2-2 zeigt die Ergebnisse der Berechnung des Momentengleichgewichts. Um einen Überblick zu bekommen, wurde das Momentengleichgewicht im Bereich  $\sigma = 0 - 0.2$  für die zwei Ca-Werte von 0.3 und 0.8 berechnet. Die letztendliche Auslegung für einen gewählten Ca-Wert des Trimmfluges ist durch die roten Kreise gekennzeichnet. Das erste Diagramm gibt die Schwerpunktlagen über den Bereich des Stabilitätsmaßes an. Das zweite Diagramm zeigt die notwendige geometrische Verwindung. Das dritte Diagramm zeigt den Momentenbeiwert CMS, welcher sich gemäß Formel 2-2 aus CMSG und CMSA zusammen setzt.

Die Problemstellung bei der Berechnung führt zu einer doppelten Nullstellen Suche, nämlich der Nullauftriebsverteilung gemäß Formel 2-4 in [1] und der Gleichung des Momentengleichgewichts selbst gemäß Formel 2-1.

Die wesentlichen Ergebnisse und Daten des Momentengleichgewichts sind damit:

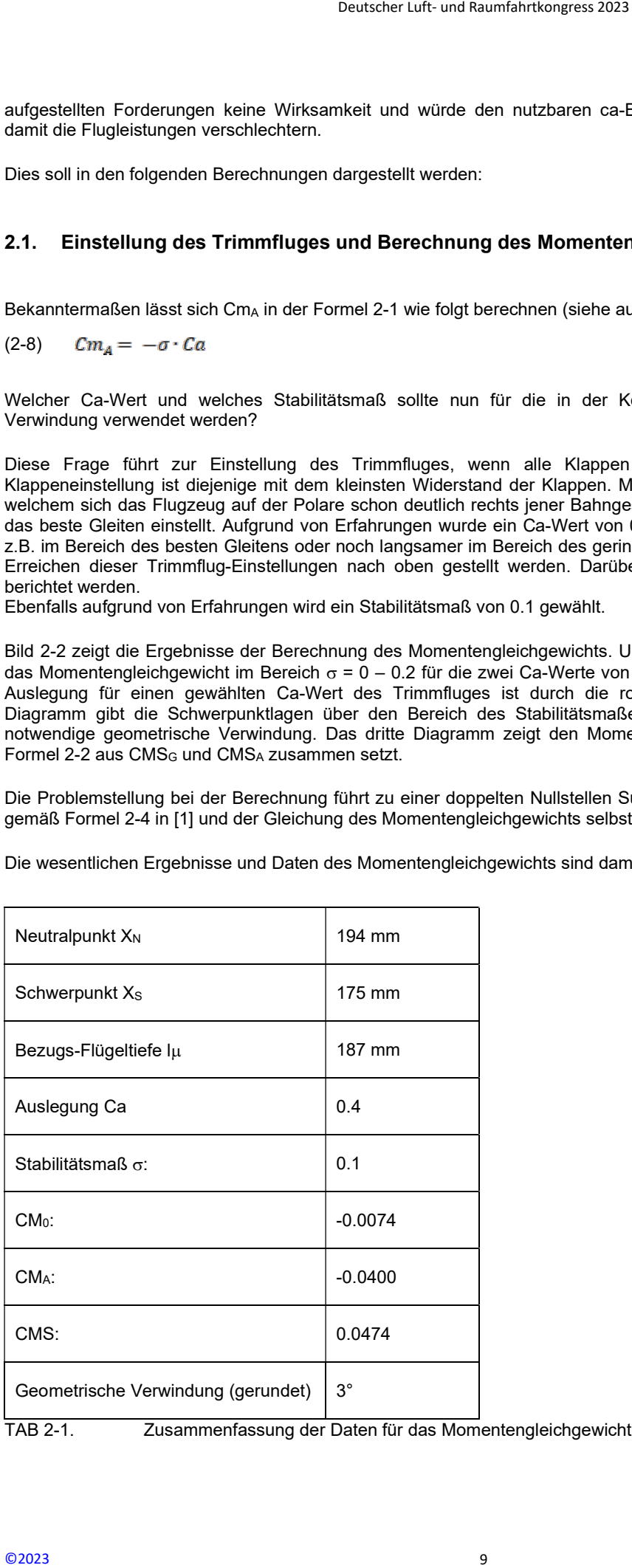

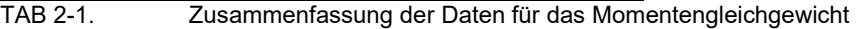

Am Ende dieses Kapitels soll noch die Maßnahme einer aerodynamischen Verwindung, welche zu einer Reduzierung der geometrischen Verwindung führen soll, bestätigt werden. Dies führt zur Forderung 2-7.

In Bild 2-3 werden, wie in Bild 2-2, die Ergebnisse einer Berechnung des Momentengleichgewicht nochmal gezeigt. Grundlage für diese Berechnung ist die Verwendung nur eines Profils, welches dem Profil P2 aus der obigen Berechnung entspricht. Um einen identischen Trimmflug zu erreichen müsste eine Verwindung von ca. 5° vorgesehen werden. Dies würde einen Flügel ergeben, welcher über die Halbspannweite nach der Theorie der tragenden Linie eine um ca. 0.2 größere Ca-Wert-Differenz aufweist. Ein deutlicher Nachteil, welcher den maximal erfliegbaren Ca-Wert gegenüber dem Nurflügel mit aerodynamischer Verwindung verkleinert und damit die Flugleistung negativ beeinflussen würde!

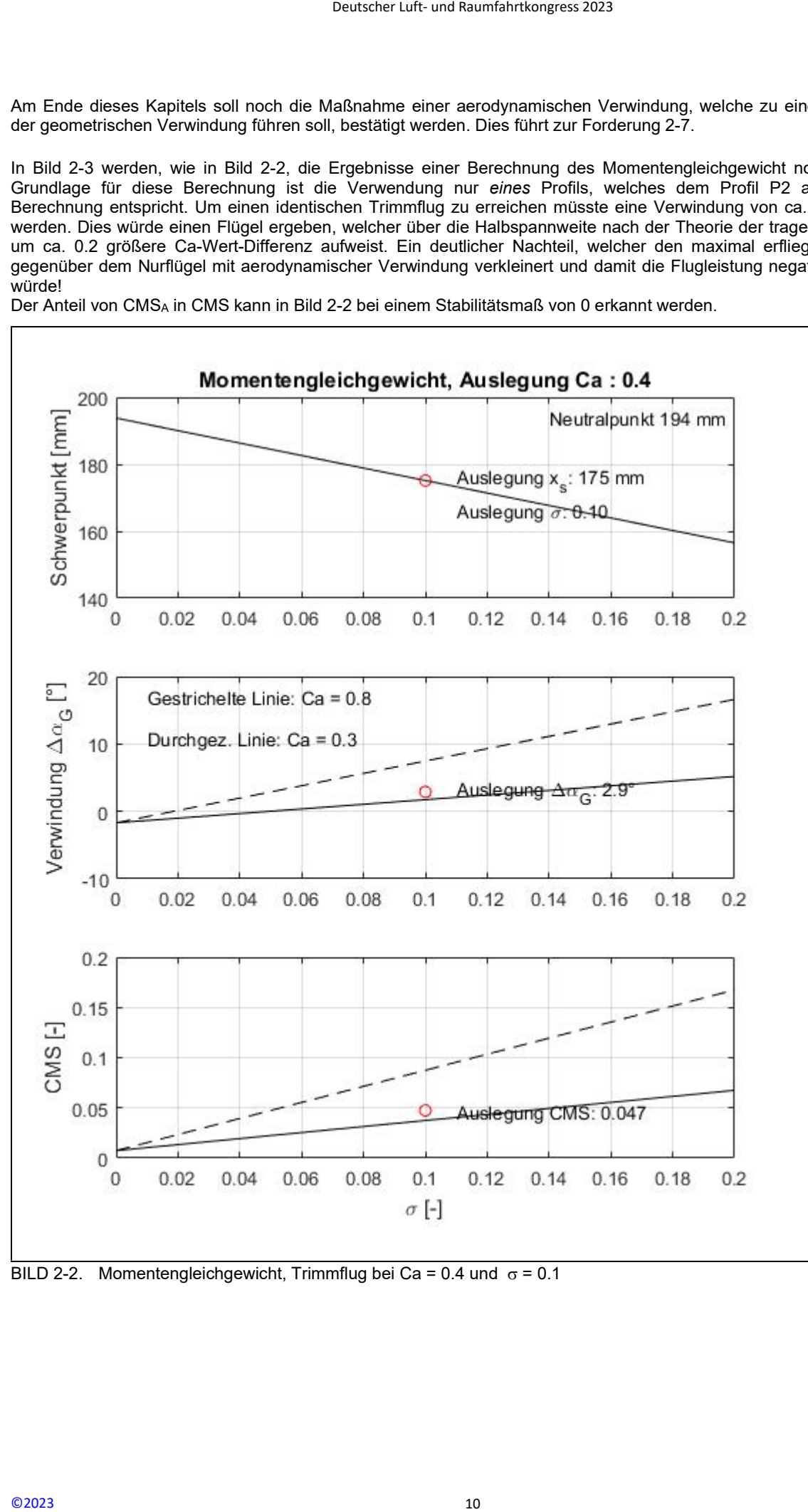

Der Anteil von CMSA in CMS kann in Bild 2-2 bei einem Stabilitätsmaß von 0 erkannt werden.

BILD 2-2. Momentengleichgewicht, Trimmflug bei Ca = 0.4 und  $\sigma$  = 0.1

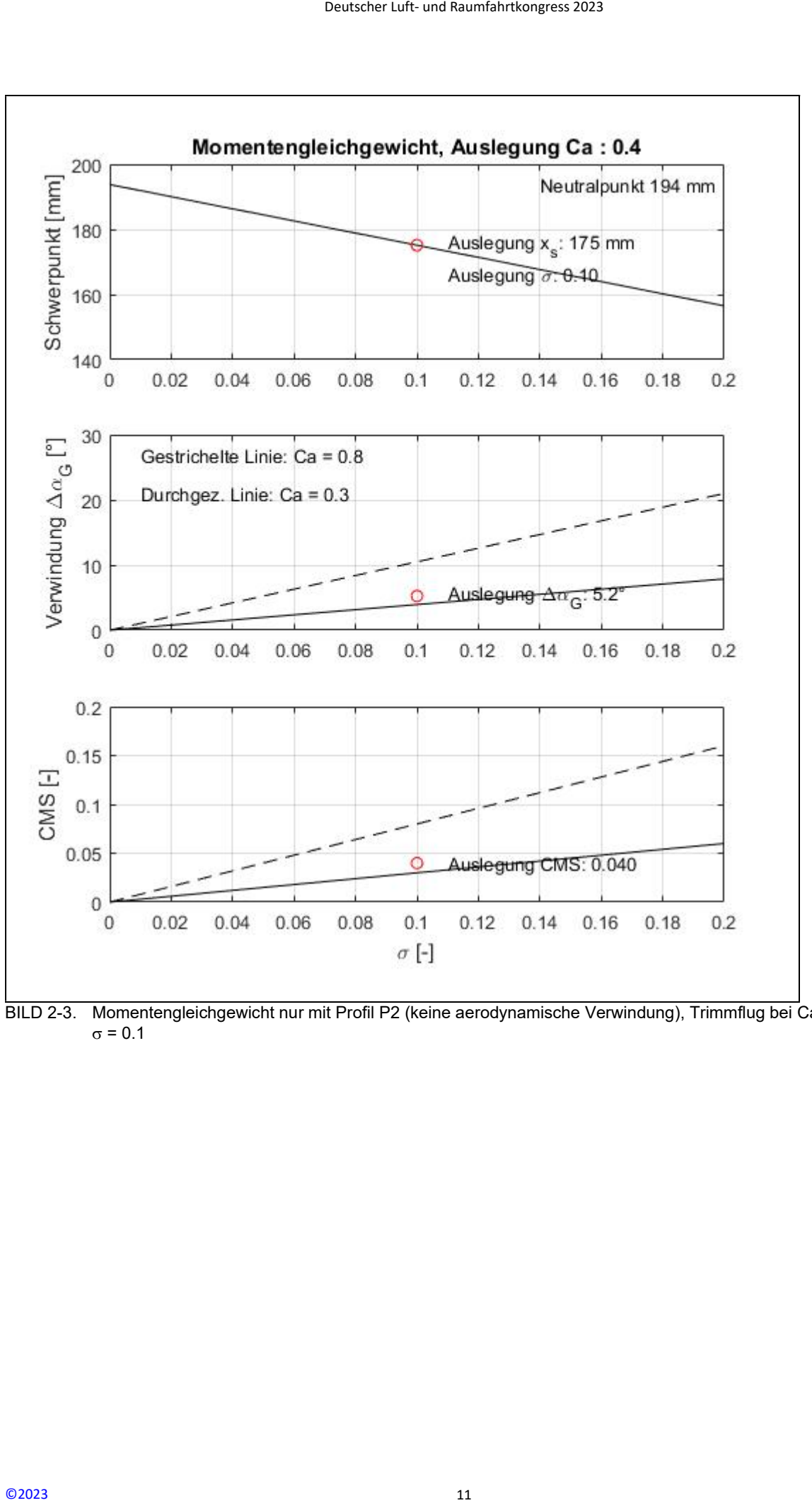

BILD 2-3. Momentengleichgewicht nur mit Profil P2 (keine aerodynamische Verwindung), Trimmflug bei Ca = 0.4 und  $\sigma$  = 0.1

## 3. LEISTUNGSBERECHNUNG

#### 3.1. Flugzeug Polare:

Ein großer Teil der Arbeit für eine Leistungsberechnung ist die Bestimmung der für einen bestimmten Ca-Wert geltenden Teilwiderstände Cwp und Cwi. In diesem Kapitel wird nur auf die, aus Sicht des Autors, wichtigsten Details für die Berechnung des Profil-Widerstandes Cwp eingegangen. Das generelle Formelwerk für eine Leistungsberechnung ist hinreichend bekannt und wird hier nicht noch einmal aufgeführt.

Die wichtigsten Ergebnisse der Leistungsberechnung werden dann in diesem Kapitel dargestellt. Ein detaillierter Vergleich mit den gemessenen Flugleistungen wird in Kapitel 5 gegeben.

Die Berechnung der Flugzeug Polare basiert auf den Entwurfsdaten des Nurflügels und den Polaren der beiden verwendeten Profile. Das von ASES entwickelte Tool "acdes\_0201" definiert zunächst den Anstellwinkel Bereich basierend auf einer vorher erfolgten Analyse der Profil Polare(n) und legt den Arbeitsbereich des Profils, bzw. der Profile fest.

Mit dem modifizierten Verfahren gemäß [2] werden die ca-Verteilungen für äquidistante Stellen über den Anstellwinkel-Bereich und damit Bahngeschwindigkeits-Bereich berechnet. Es hat sich herausgestellt, dass zur Darstellung einer Flugzeug Polare 10 Stützstellen ausreichend sind. Die Auftriebsverteilungsberechnung liefert auch die induzierten Widerstände Cwi an den Stützstellen der Flugzeug Polare.

Für einen Nurflügel ist dieser Berechnungsschritt insofern etwas aufwändiger, als an den Stützstellen der Flugzeug Polare, die für das jeweilige Momentengleichgewicht notwendigen unterschiedlichen Klappenstellungen berücksichtigt werden müssen. Dies wird in einer dahingehend vereinfachten Art und Weise gemacht indem nur 3 Klappen Konfigurationen berücksichtigt werden: eine für den unteren Geschwindigkeitsbereich, bzw. für den Bereich für große Anstellwinkel, eine für den mittleren Geschwindigkeitsbereich und eine für hohe Geschwindigkeiten. Diese 3 Teilpolaren werden dann zusammengesetzt und mit einer geeigneten Funktion approximiert.

Zur Berechnung der Profil-Widerstandsbeiwerte cwpi wird die Halbspannweite in eine beliebige Anzahl von Abschnitten yi unterteilt. 50 Abschnitte haben sich als ausreichend herausgestellt. Mit den Parametern, z.B. der lokalen Flügeltiefe l(y), welche für einen bestimmten Flügelschnitt gelten, wird die Re-Zahl bestimmt. Daraus kann aus der Profil-Polaren der cwp-Wert interpoliert oder extrapoliert werden. Es werden im Berechnungstool acdes\_0201 üblicherweise Profil-Polaren verwendet, welche 3 Kurven für unterschiedliche Re-Zahlen aufweisen. Solche Profil-Polaren können z.B. [3] und [4] entnommen werden. Falls für verwendete Profile keine Messungen vorliegen, können, mit entsprechender Vorsicht, berechnete Profil-Polaren verwendet werden. Hierzu gibt es eine große Anzahl von Publikationen. Deutscher Luft- und Raumfahrtkongress 2023<br>
Replie wird nur auf die, aus Sicht<br>
Kapitel wird nur auf die, aus Sicht<br>
Kapitel wird nur auf die, aus Sicht<br>
che minnal aufgeführt.<br>
Specerchnung werden dann in dies<br>
gen wird i

Der cwpi-Wert an einer bestimmten Stelle yi wird also durch eine Interpolation zwischen zwei Kennlinien durchgeführt, für welche die Re-Zahlen konstant sind oder durch eine Extrapolation links von der Kennlinie für die größte Re-Zahl oder rechts von der Kennlinie für die kleinste Re-Zahl. Die genaue Bestimmung eines cwpi-Wertes ist für Flugzeuge dieser Größe (Modellflugzeug Größe) sehr wichtig, denn die Abhängigkeit der Widerstandsbeiwerte von den Re-Zahlen ist deutlich größer als im Großflugzeugbau. Nichtlineare Effekte, wie z.B. laminare Ablöseblasen, können große Schwierigkeiten bei der abschätzenden Vorausberechnung der Leistung entstehen lassen.

Es sei deshalb an dieser Stelle angemerkt, dass die Extrapolation von cwp-Werten außerhalb eines gemessenen Bereiches, vor allem rechts von der kleinsten Re-Zahl, einige Schwierigkeiten bezüglich der Beurteilung des Ergebnisses aufweist:

Profile für Flugzeuge in dieser Größenordnung weisen oft eine deutliche Zunahme des cwp-Wertes für kleine Re-Zahlen, typischerweise < 100000, auf. Dies aufgrund der oben erwähnten laminaren Ablöseblasen und dem dahinter liegenden "Totwasser-Bereich". Will man die Auswirkungen von dieser meist stark nichtlinearen Zunahme erfassen, müssen eventuell mehrere Berechnungsdurchgänge gemacht werden, bei welchen die Extrapolation mit Manipulationsfaktoren "gespreizt" wird. Auf diese Weise erhält man einen bestimmten "Toleranzbereich" der Berechnung und kann so die Risiken einer zu optimistischen oder zu pessimistischen Berechnung besser abschätzen.

Der Re-Zahlenbereich des hier besprochenen Nurflügels liegt ca. zwischen 90.000 und 450.000, mit entsprechenden Auswirkungen auf den Wertebereich der cwp-Werte.

Die Berechnung der cwp-Werte eines Flügelschnittes soll anhand von drei Beispielen verdeutlicht werden:

- Bild 3-1 zeigt die Interpolation des cwp-Wertes für einen lokalen ca-Wert von 0.6 bei einer lokalen Re-Zahl von 75000 zwischen den (cwp-) Kennlinien, welche für die Re-Zahlen 99500 und 59800 gemessen wurden.
- Bild 3-2 zeigt die Extrapolation des cwp-Wertes für einen lokalen ca-Wert von 0.6 bei einer lokalen Re-Zahl von 6000 unterhalb der gemessenen (cwp-) Kennlinie für die Re-Zahl von 99500. Die Extrapolation wurde nicht gespreizt, um der deutlich erkennbaren cwp-Zunahme im ca-Bereich zwischen 0.4 und 0.6 überproportional Rechnung zu tragen.

Bild 3-3 zeigt die Extrapolation basierend auf den Daten aus Bild 3-2. Hier wird die Extrapolation überproportional gespreizt, um eine Aussage für eine pessimistische Leistungsberechnung Rechnung zu tragen. Die Zunahme des lokalen cwp-Wertes beträgt rund 10%. Die Sensitivität der Flugleistung bezüglich der deutlich erkennbaren Widerstandszunahme für Re-Zahlen von ca. 60.000 und darunter kann so überprüft werden.

Bild 3-4 zeigt das Schema der Berechnung über eine Halbspannweite mit den 50 Stützstellen. Die Berechnung des auf den Flügel bezogenen Widerstandsbeiwertes Cwp erfolgt über eine Mittelwert Bildung. D

Es sei angemerkt, dass diese Vorgehensweise rein empirisch ist und keinerlei aerodynamische Grundlagen berücksichtig. In der Praxis hat sie sich als sehr brauchbar herausgestellt.

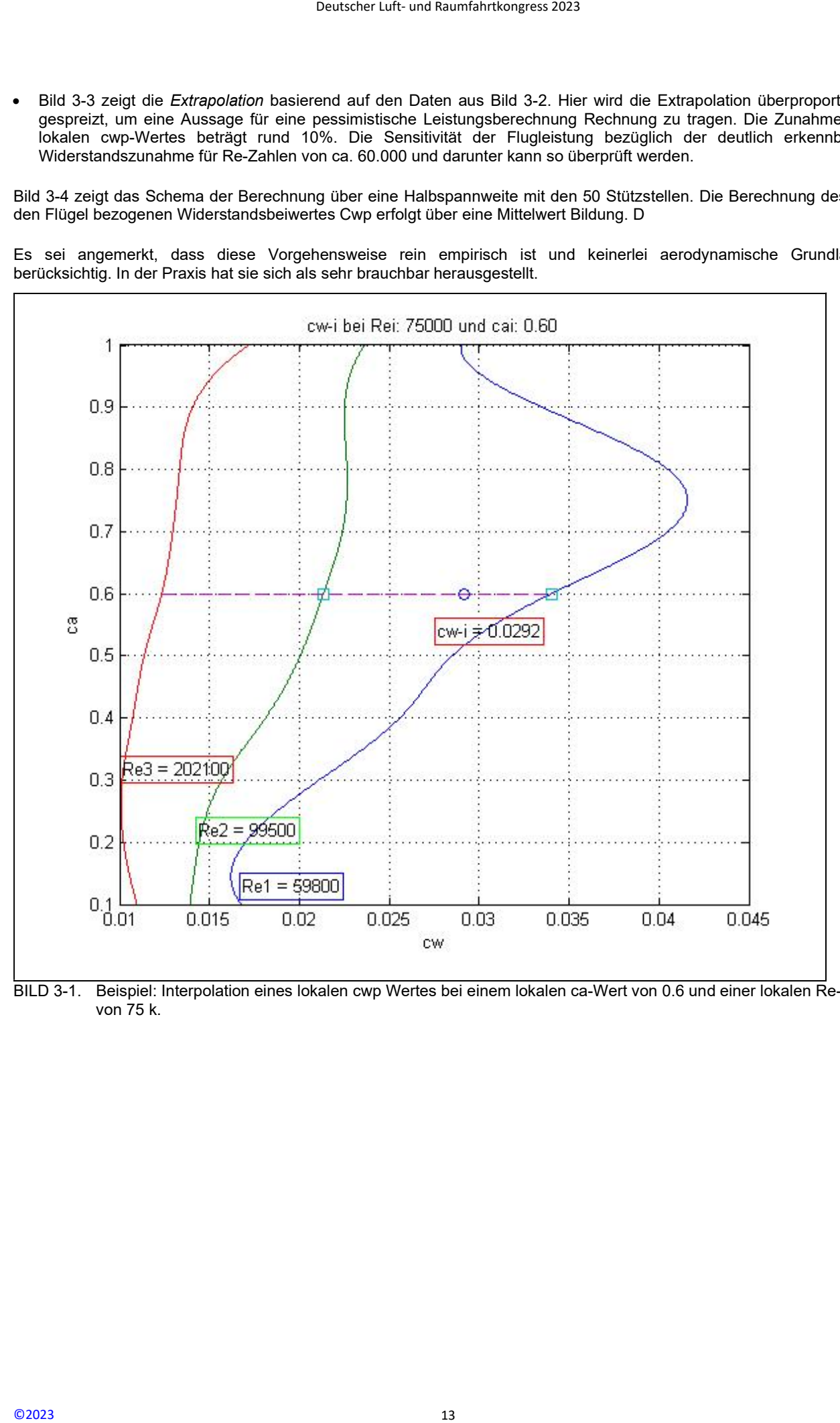

BILD 3-1. Beispiel: Interpolation eines lokalen cwp Wertes bei einem lokalen ca-Wert von 0.6 und einer lokalen Re-Zahl von 75 k.

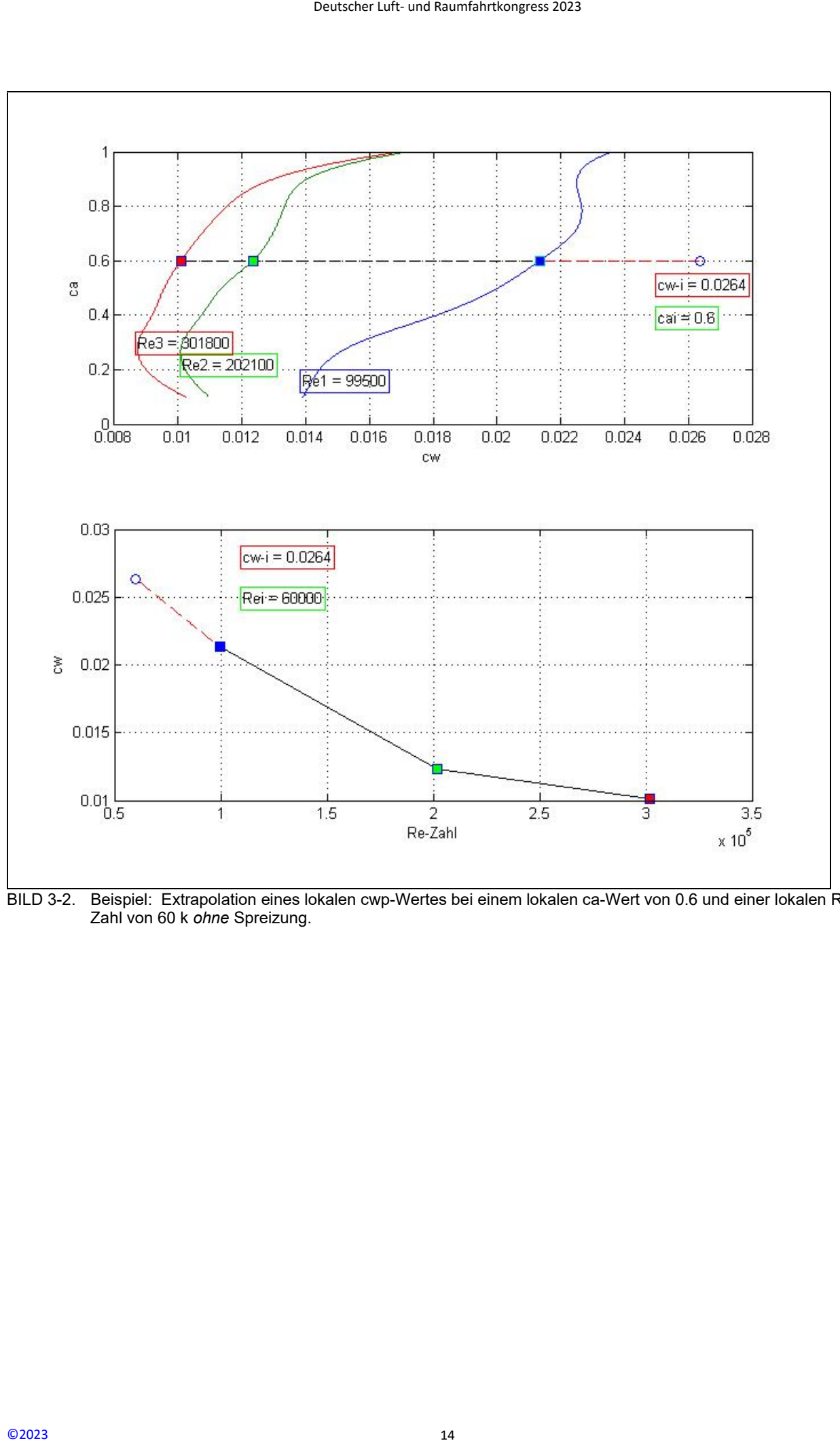

BILD 3-2. Beispiel: Extrapolation eines lokalen cwp-Wertes bei einem lokalen ca-Wert von 0.6 und einer lokalen Re-Zahl von 60 k ohne Spreizung.

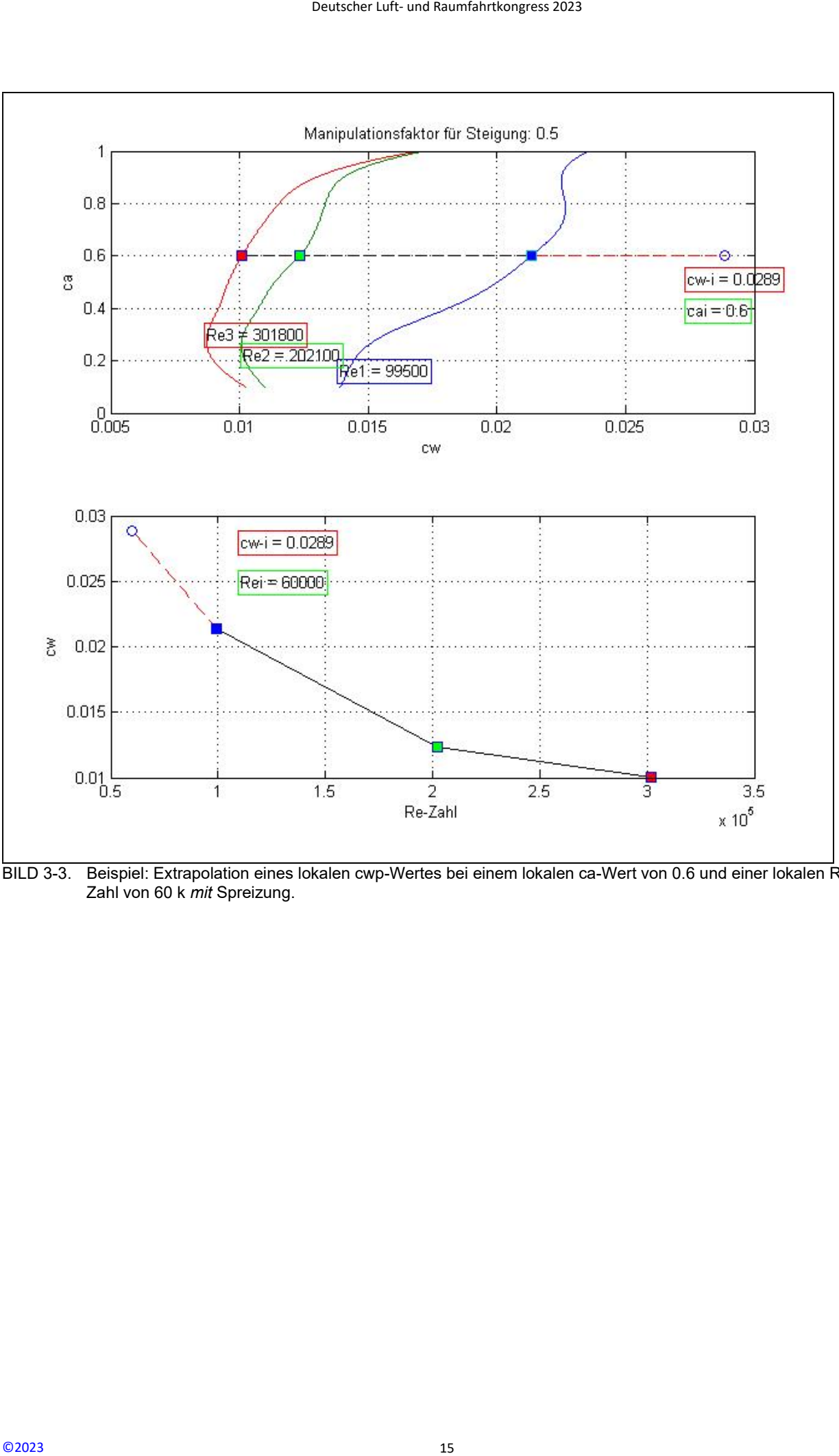

BILD 3-3. Beispiel: Extrapolation eines lokalen cwp-Wertes bei einem lokalen ca-Wert von 0.6 und einer lokalen Re-Zahl von 60 k *mit* Spreizung.

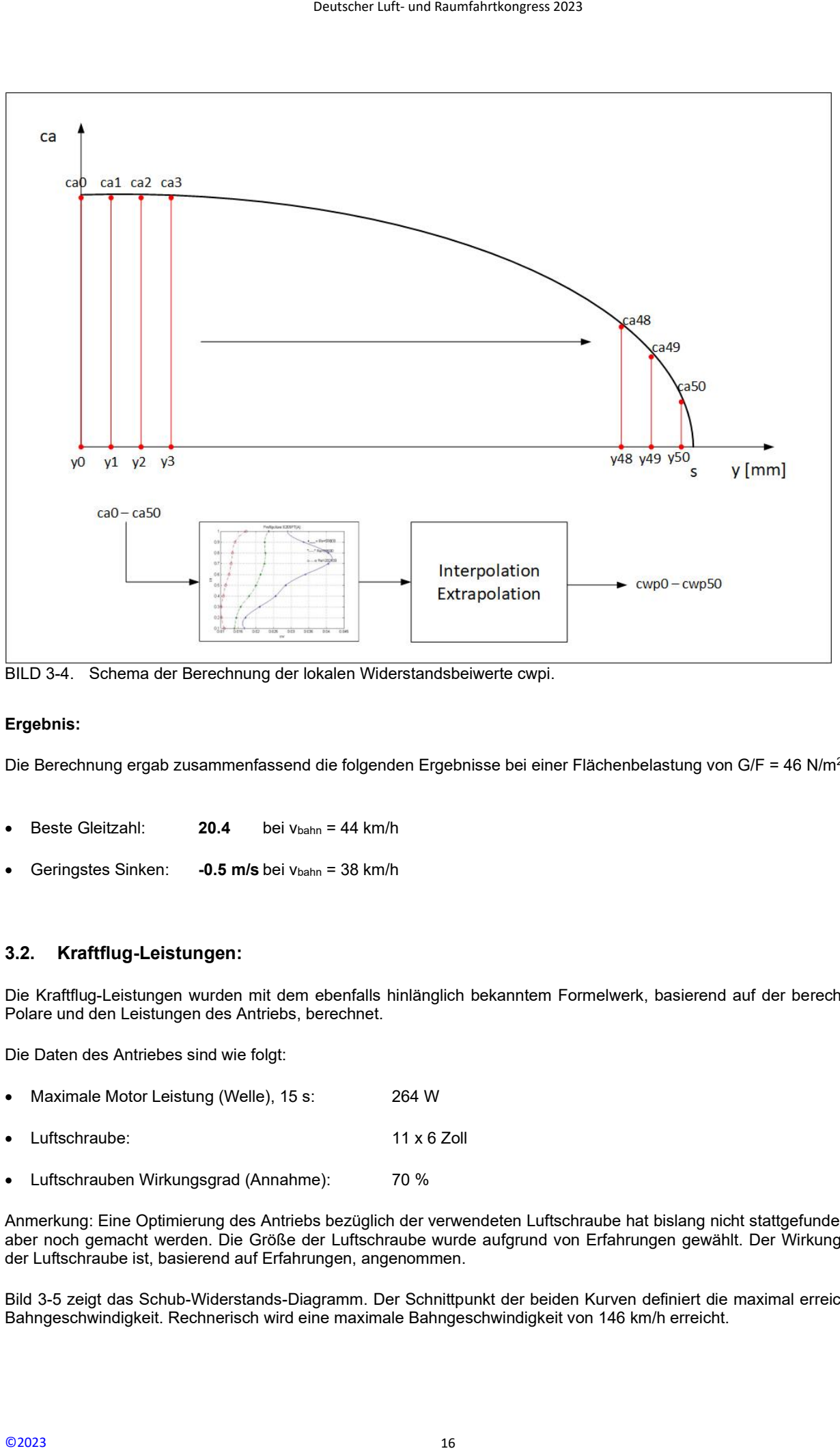

BILD 3-4. Schema der Berechnung der lokalen Widerstandsbeiwerte cwpi.

#### Ergebnis:

Die Berechnung ergab zusammenfassend die folgenden Ergebnisse bei einer Flächenbelastung von G/F = 46 N/m<sup>2</sup>:

- Beste Gleitzahl:  $20.4$  bei  $v_{\text{bahn}} = 44$  km/h
- Geringstes Sinken: -0.5 m/s bei Vbahn = 38 km/h

#### 3.2. Kraftflug-Leistungen:

Die Kraftflug-Leistungen wurden mit dem ebenfalls hinlänglich bekanntem Formelwerk, basierend auf der berechneten Polare und den Leistungen des Antriebs, berechnet.

Die Daten des Antriebes sind wie folgt:

- Maximale Motor Leistung (Welle), 15 s: 264 W
- Luftschraube: 11 x 6 Zoll
- Luftschrauben Wirkungsgrad (Annahme): 70 %

Anmerkung: Eine Optimierung des Antriebs bezüglich der verwendeten Luftschraube hat bislang nicht stattgefunden, soll aber noch gemacht werden. Die Größe der Luftschraube wurde aufgrund von Erfahrungen gewählt. Der Wirkungsgrad der Luftschraube ist, basierend auf Erfahrungen, angenommen.

Bild 3-5 zeigt das Schub-Widerstands-Diagramm. Der Schnittpunkt der beiden Kurven definiert die maximal erreichbare Bahngeschwindigkeit. Rechnerisch wird eine maximale Bahngeschwindigkeit von 146 km/h erreicht.

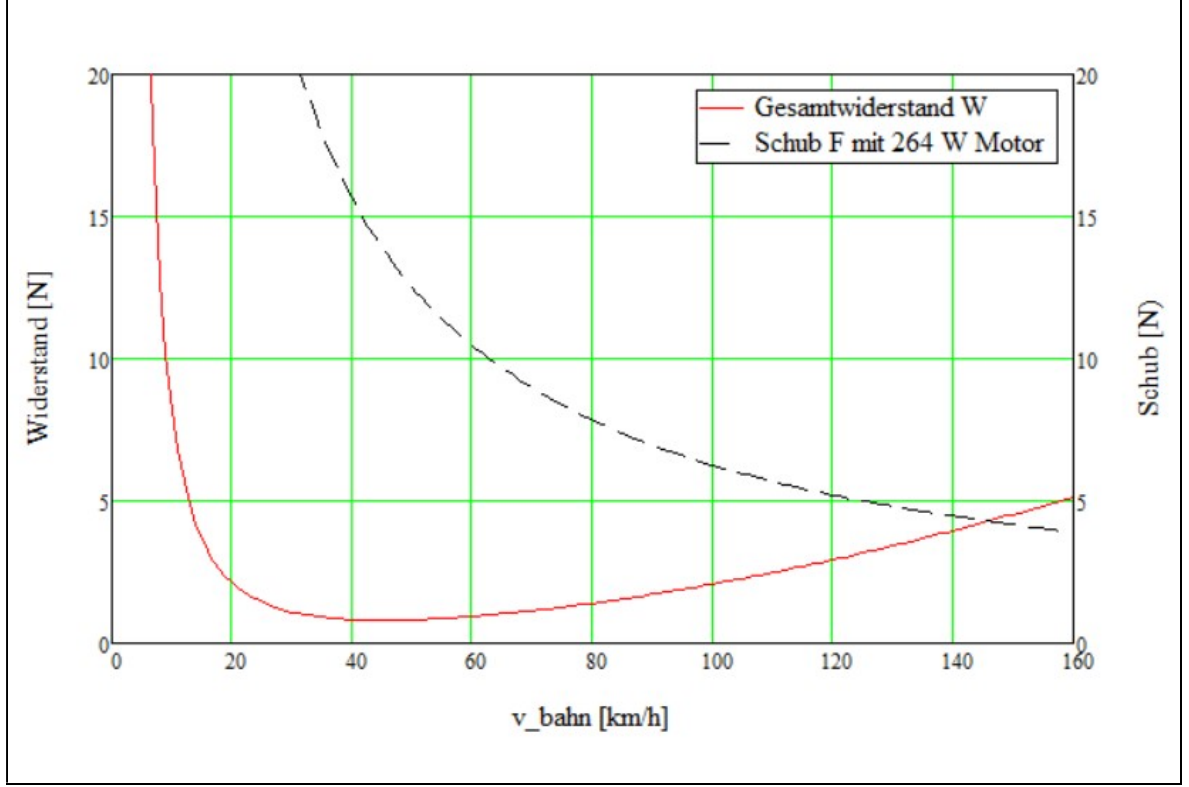

Bild 3-6 zeigt die Steiggeschwindigkeit über der Bahngeschwindigkeit. Rechnerisch wird eine maximale Steiggeschwindigkeit von 10.2 m/s bei einer Bahngeschwindigkeit von 35 km/h erreicht.

BILD 3-5. Schub-Widerstands-Diagramm

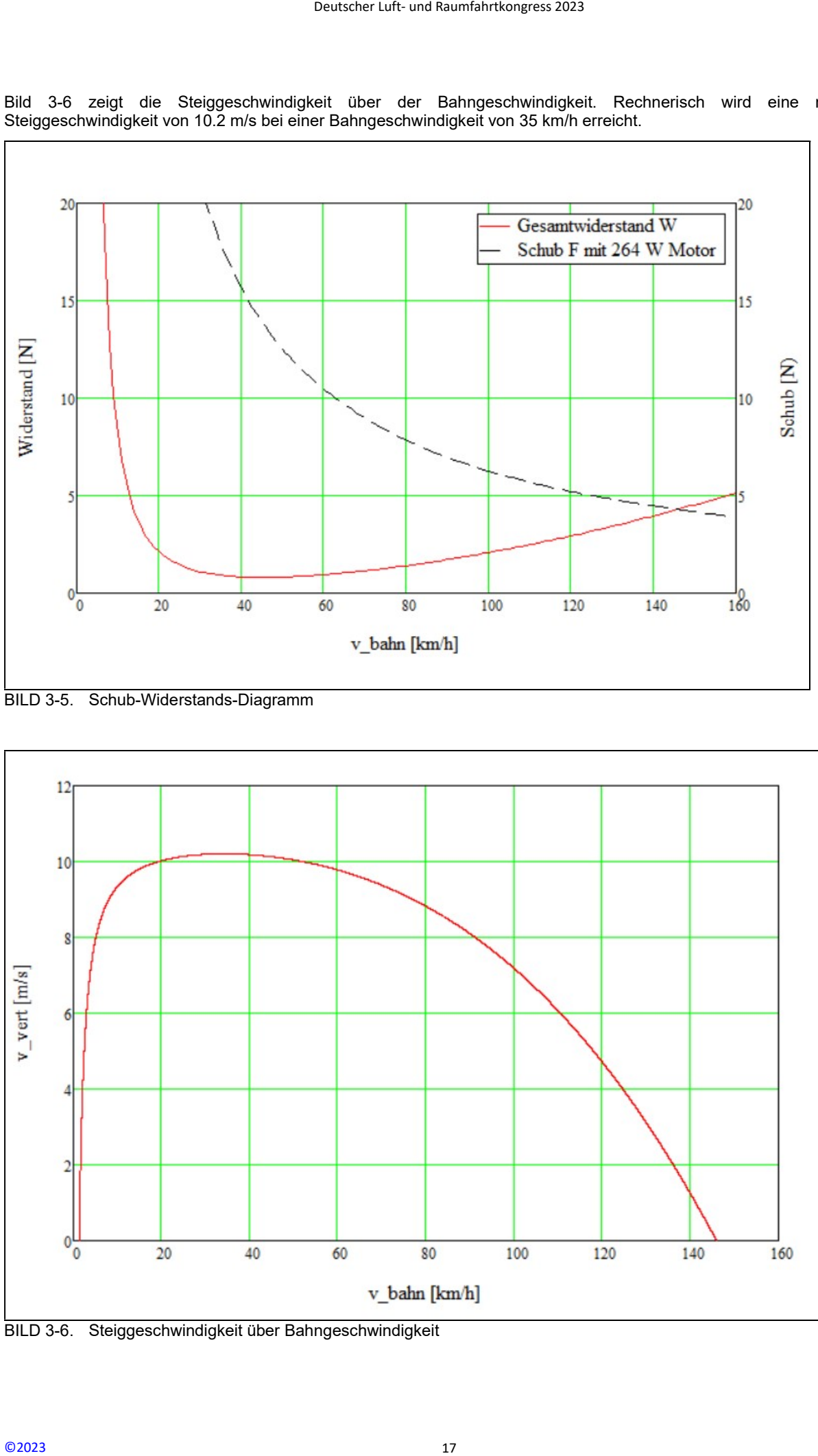

BILD 3-6. Steiggeschwindigkeit über Bahngeschwindigkeit

## 4. ENTWICKLUNG VON FLUGSTEUER-MODI FÜR LATERALE STEUERUNG

Die Entwicklung von Flugsteuer-Modi für die laterale Steuerung basiert auf der Verwendung eines innenliegenden Höhenruders, gemäß der Eingangs angegebenen Anforderungen, welches mit den außen liegenden Elevons gemischt werden kann. Zweitere würden eine vollständige Steuerung des Nurflügels zulassen, haben aber den Nachteil, dass sie z.B. bei einer gewünschten Vergrößerung des Anstellwinkels ("Ziehen") nach oben ausschlagen müssen und damit die in diesem Bereich zur Verfügung stehenden lokalen maximalen ca-Werte verkleinern. Dies ist einer der entscheidenden Nachteile des gepfeilten Nurflügels, bei welchem die Steuerung nur über Elevons stattfindet. Deutscher Luft- und Raumfahrtkongress 2023<br>
JER-MODI FÜR LATERALE STE<br>
die laterale Steuerung basiert auf<br>
ebenen Anforderungen, welches mit<br>
androige Steuerung des Nurridiges zular<br>
des Anstellwinkels ("Zehen") nach ob<br>
l

Ein innenliegendes Höhenruder vermeidet diesen Nachteil: Der Neutralpunkt der Klappen liegt, bei korrekter Klappenlänge, vor dem Schwerpunkt und die Wirkrichtung der Klappen korreliert zum gewünschten Auftriebsverhalten des Flügels. Wenn also eine Vergrößerung des Anstellwinkels gewünscht ist, dann vergrößern die innenliegenden Höhenruder die lokalen ca-Werte im Bereich der Klappen.

Vergleichsrechnungen haben diesen Vorteil klar zur Geltung kommen lassen. Mit den innenliegenden Höhenrudern kann im Bereich des geringsten Sinkens eine signifikant bessere Leistung erzielt werden. Ein weiterer sich ergebender Vorteil ist die völlige Sicherheit gegenüber dem sog. "Überziehen". Wird die Fahrt durch nach unten ausschlagendem Höhenruder langsam verringert, so findet bei beim Vollausschlag (20°) kein Strömungsabriß mit unangenehmen Folgen wie z.B. Trudeln statt. Ein weiterer Nachteil der nach oben ausgeschlagenen Elevons wird in Kapitel 6 besprochen.

Der Hauptnachteil der innenliegenden Höhenruder ist ihre geringe Wirksamkeit. Diese ist gegenüber den Elevons deutlich reduziert. Dies liegt am signifikant geringeren Abstand des Klappen-Neutralpunktes vom Schwerpunkt, sowie der kleineren Klappenlänge.

Basierend auf [6] wurde die Wirksamkeit des Höhenruders im Vergleich zum Elevon über die Beiwerte der Klappen untersucht. Die Bilder 4-1 und 4-2 zeigen die Geometrien und die Ergebnisse aus der Optimierung. Zur Berechnung des resultierenden Beiwertes ACm<sub>K</sub> wurde jeweils ein Ausschlag von 5° angenommen. In [6] wird ein Abminderungsfaktor bezüglich der theoretischen Wirksamkeit einer Klappe erwähnt. Ein solcher wurde bei früheren Versuchen mit Nurflügeln auch gefunden und in dieser Rechnung mit 0.75 bezüglich des resultierenden Beiwertes berücksichtigt.

Die Bilder 4-1 und 4-2 lassen aus der Lage der Klappen-Neutralpunkte relativ zum Schwerpunkt auch die gegensätzlichen Wirkrichtungen des Höhenruders im Vergleich zum Elevon erkennen: Bei einem positiven Ausschlag des Höhenruders ergibt sich ein Moment, welches die Nase der Flugzeuges nach oben dreht ("aufnickend"). Umgekehrt wirken die Elevons.

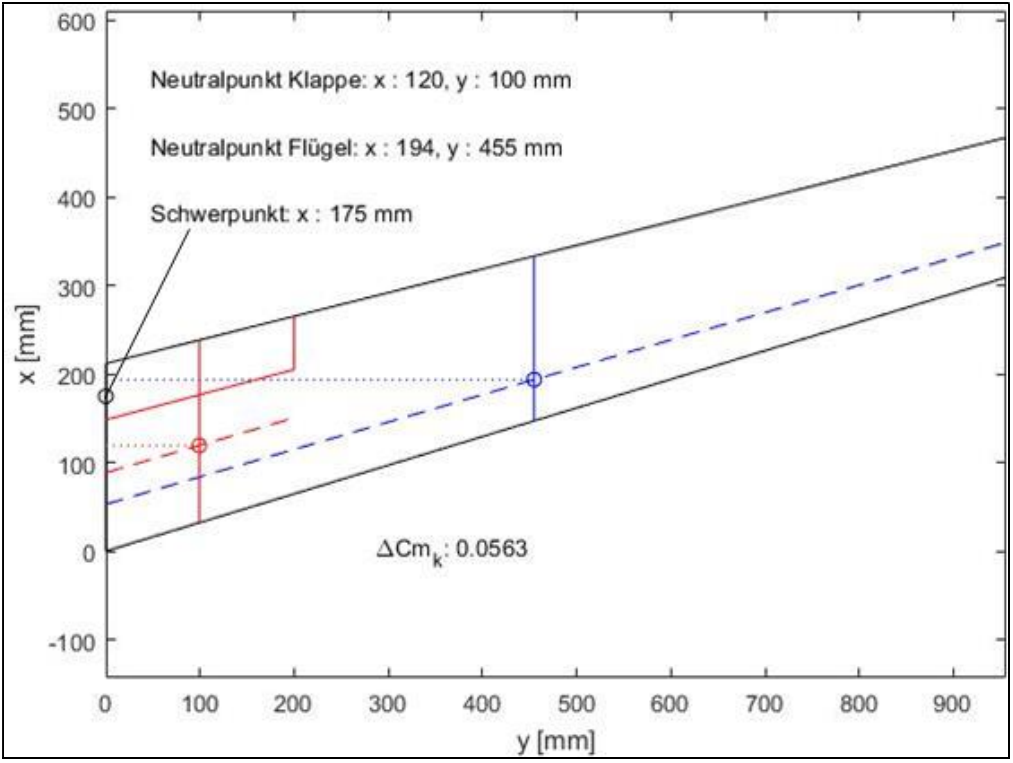

BILD 4-1. Geometrie und flugmechanische Daten des innenliegenden Höhenruders

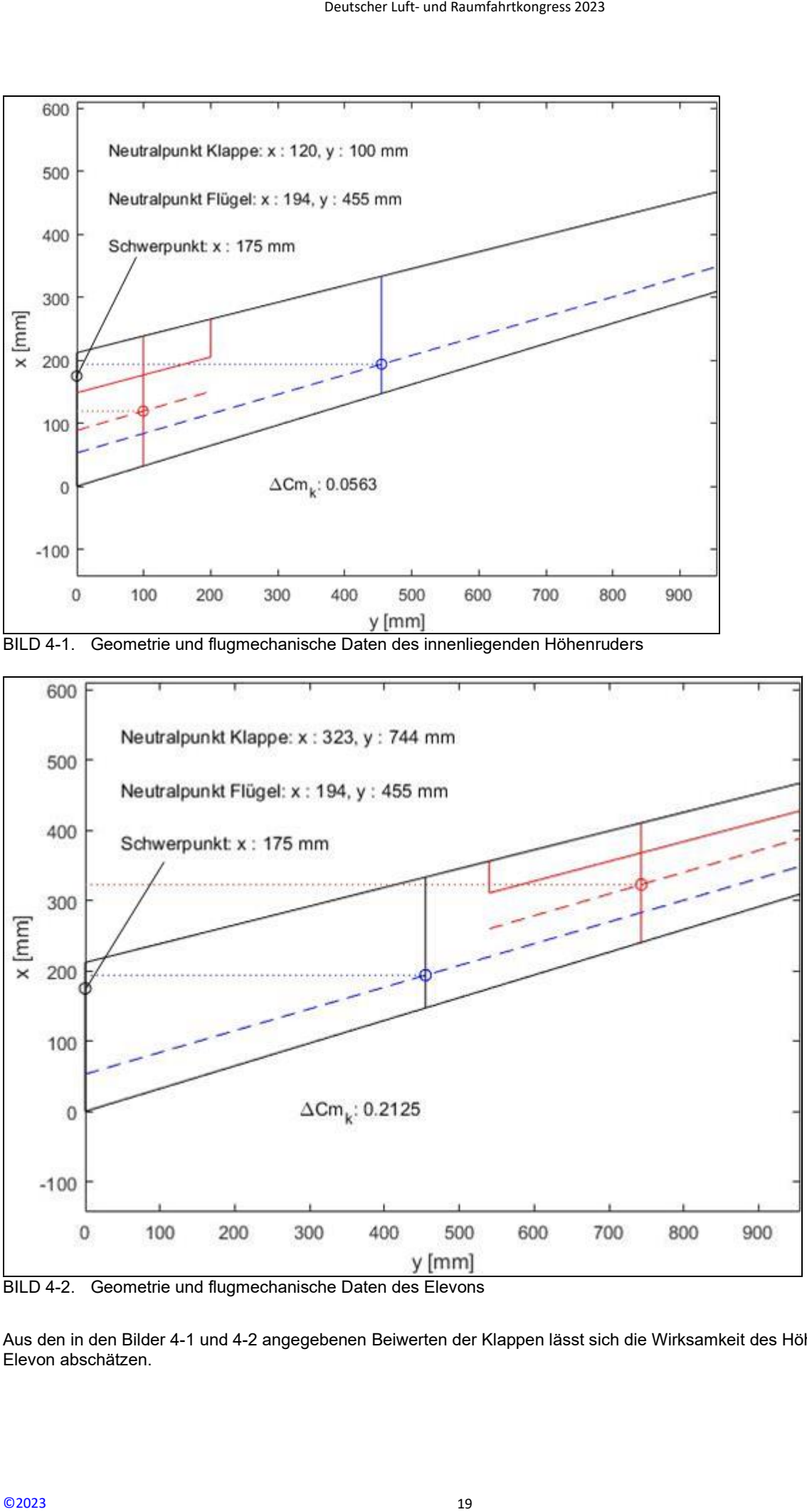

BILD 4-2. Geometrie und flugmechanische Daten des Elevons

Aus den in den Bilder 4-1 und 4-2 angegebenen Beiwerten der Klappen lässt sich die Wirksamkeit des Höhenruders zum Elevon abschätzen.

Diese ist ca. 26% (0.0563/0.2125) relativ zur Wirksamkeit des Elevons. Aus dieser deutlich reduzierten Wirksamkeit wurde gefolgert, dass mindestens 2 Modi für die Steuerung der lateralen Achse zur Verfügung stehen müssen:

- IPC-Mode (Inner-Pitch-Control-Mode): Für Flugzustände, während welchen es auf eine leistungsoptimierte Steuerung der lateralen Achse ankommt, wird nur das Höhenruder betätigt. Solche Flugzustände sind z.B. das Fliegen in ruhigen Aufwindfeldern oder der Marschflug bei wenig Turbulenz.
- CPC-Mode (Combined-Pitch-Control-Mode): Für Flugzustände, während welchen es auf eine maximale Agilität um die laterale Achse ankommt, werden Höhenruder und Elevon zeitgleich betätigt und in einem bestimmten Verhältnis zu einander gemischt.

Dieser Entwurf hat sich während der Flugerprobung bestätigt und konnte auch weiterentwickelt werden. Es zeigte sich, dass der IPC-Mode für das Fliegen unter ruhigen Bedingungen ausreichend ist. Beim CPC-Mode müssen, auch für das Erreichen einer maximalen Agilität, die Elevons mit einem deutlich kleineren Ausschlag als das Höhenruder zugemischt werden.

Der maximale Ausschlag des Höhenruders beträgt ca.  $\pm 20^{\circ}$ . Der maximale Ausschlag des Elevons beim CPC-Mode beträgt ca.  $\pm 5^{\circ}$ . Schlägt das Höhenruder also beim maximalen "Ziehen" +20° aus, dann beträgt der Elevon Ausschlag -5°.

Die Neutralposition des Höhenruders liegt dabei exakt im Profilverlauf. Dies ist nicht der Fall beim Elevon, bzw. hängt von der gewünschten Trimmflug-Einstellung ab. In Kapitel 2 wurde die geometrische Verwindung bei einem Ca-Wert von 0.4 berechnet. Dabei befinden sich natürlich alle Ruder im Profilverlauf. Eine solche Einstellung führt, bei abgeschaltetem Antrieb, zu einem schnellen Bahnneigungsflug. Will man das Flugzeug z.B. für die Geschwindigkeit trimmen, bei welcher das beste Gleiten erwartet wird, so müssen die Elevons nach oben gestellt werden, siehe Bild 4-3. Der "Offset" beträgt etwa -2°.

Die Höhenruder verbleiben in der oben erwähnten Neutralposition. Die oben angegebenen Ausschläge setzen also auf einer Trimmflug-Einstellung auf, bei welcher das beste Gleiten erwartet wird.

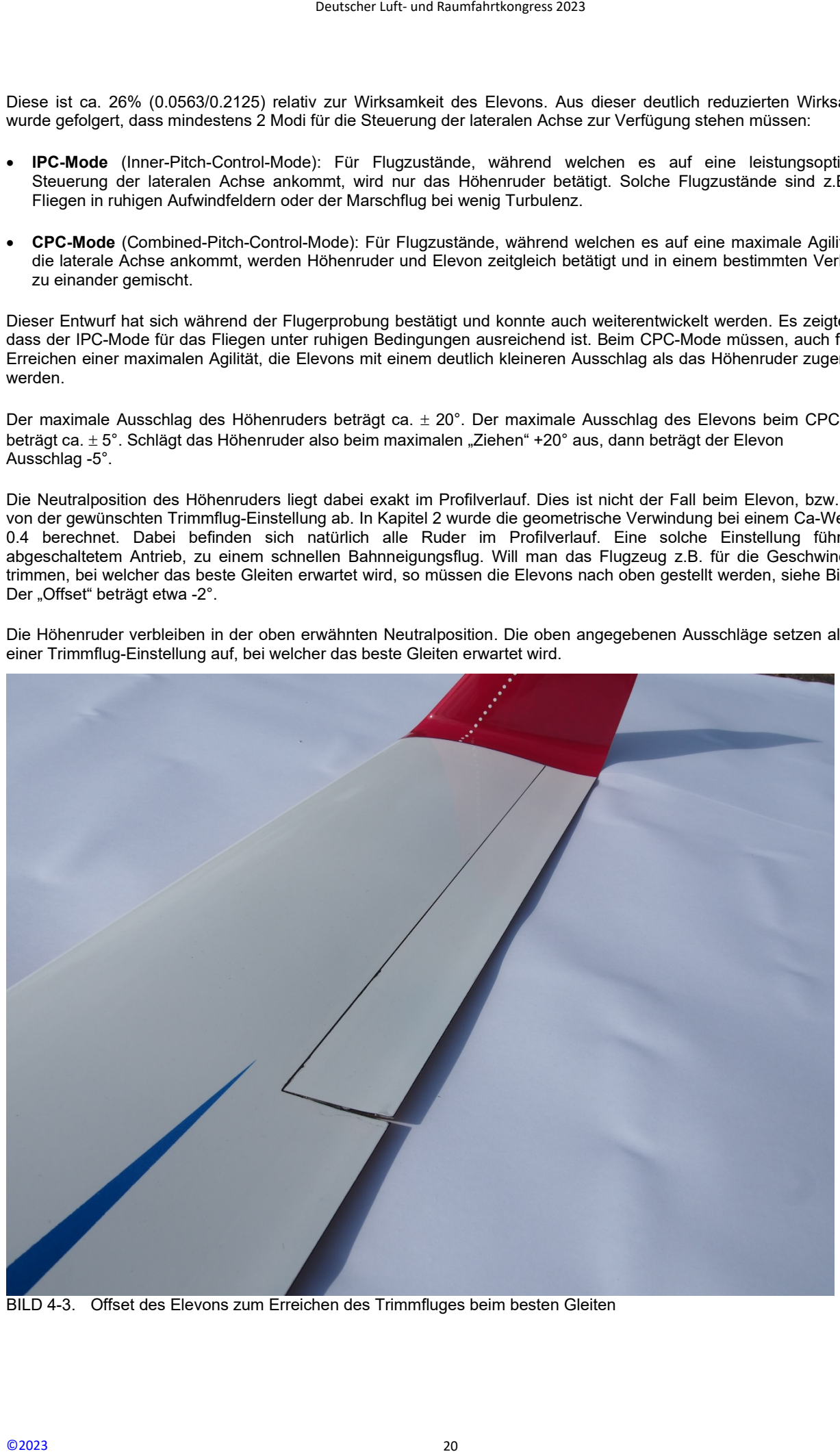

BILD 4-3. Offset des Elevons zum Erreichen des Trimmfluges beim besten Gleiten

Ein wichtiger Sachverhalt zur Wirksamkeit des Höhenruders muss an dieser Stelle angegeben werden: Diese ist asymmetrisch und ein Ausschlag nach oben ("Drücken") hat eine deutlich geringere Wirksamkeit als ein Ausschlag nach unten. Die Ursachen dafür konnten noch nicht gefunden werden, denn dazu würden Versuche im Windkanal benötigt werden. Das Verhalten führte unter Anderem. zur Entwicklung eines verbesserten CPC-Mode. Dieser soll im Folgenden dargestellt werden:

Will man, ausgehend von der oben definierten Trimmflug-Einstellung, schneller fliegen dann wird, abhängig von der Stellung des Steuerelementes ("Knüppel"), zunächst das Elevon zurück in den Profilverlauf bewegt und das Höhenruder in der Neutralstellung belassen. Wie schon erwähnt, wird damit für den Schnellflug eine optimale Klappen-Konfiguration bezüglich des Widerstandes erreicht.

Will man, ausgehend von der oben definierten Trimmflug-Einstellung, langsamer fliegen, dann wird zunächst bis zu einem bestimmten Wert des Eingangssignals vom Steuerelement das Höhenruder nach unten bewegt und das Elevon in der Trimmflug-Einstellung stehen gelassen. Erst wenn das Eingangssignal des Steuerelementes diesen Wert überschreitet, werden beide Klappen bewegt. Das Höhenruder schlägt dann weiter nach unten aus und das Elevon, ausgehend von der Trimmflug Einstellung, weiter nach oben. Deutscher Luft- und Raumfahrtkongress 2023<br>eit des Höhenruders muss an dies<br>ein ("Drücken") hat eine deutlich gering<br>nicht gefunden werden, denn dazu v<br>r. zurüchschung eines verbessert<br>ierten Trimmflug-Einstellung, schnell

Dieser verbesserte CPC-Mode ("CPC<sup>+</sup>-Mode") ist in Bild 4-4 gezeigt. Die Zahlenwerte sind als ungefähre Angaben zu verstehen und können je nach Einsatz des Flugzeuges variieren. Der CPC<sup>+</sup> -Mode ist damit eine sehr flexible Möglichkeit zur lateralen Steuerung und verbessert die Flugleistung.

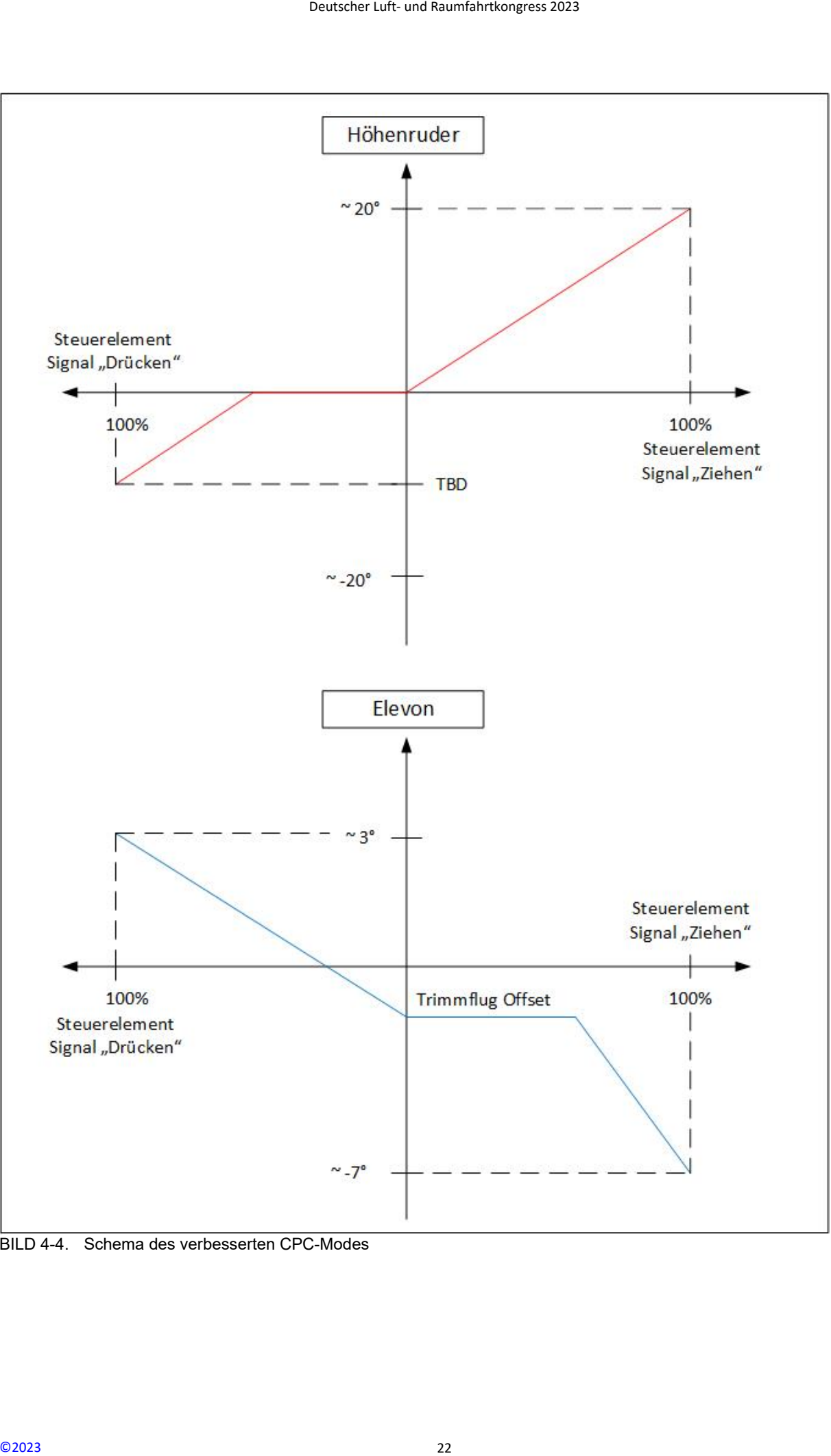

BILD 4-4. Schema des verbesserten CPC-Modes

#### 5. DARSTELLUNG VON FLUGTEST-ERGEBNISSEN UND VERGLEICH ZU DEN BERECHNUNGEN

#### 5.1. Flugtest-Daten und Auswertungen

Die Flugtest-Daten wurden mit einem, im Modellbau-Handel erhältlichen, Daten-Logger aufgezeichnet. Dieser zeichnet die NMEA-Daten, den statischen Druck und die Beschleunigungen auf. Der Prozessor des Loggers berechnet auch die Bahn- und Sinkgeschwindigkeit. Bild 5-1 zeigt den im Mittelstück vor dem Motor installierten Daten-Logger. Alle Messungen fanden "Modellflug-typisch" statt, d.h. ein Pilot steuerte das Flugzeug von unten mit einer handelsüblichen Fernsteuerung.

Die Aufzeichnungs-Frequenz des Daten-Loggers beträgt 10 Hz.

Die Druckmessung des Loggers wurde anhand eines begehbaren Gebäudes, von dem die exakte Höhe bekannt ist, kalibriert. Die nur sehr geringfügige Abweichung der Logger-Daten wurde beim post-processing berücksichtig. Das postprocessing wurde mit Matlab m-scripts durchgeführt.

Die folgenden Tests/Auswertungen wurden gemacht:

- Auswertung der Flugleistungen: Flugzeug Polare
- Auswertung der Kraftflugleistungen
- Sturzflug Endgeschwindigkeit
- Auswertung des Schwingungsverhaltens zur Unterstützung der Entwicklung von Laminat-Aufbau und Flügelverbindung

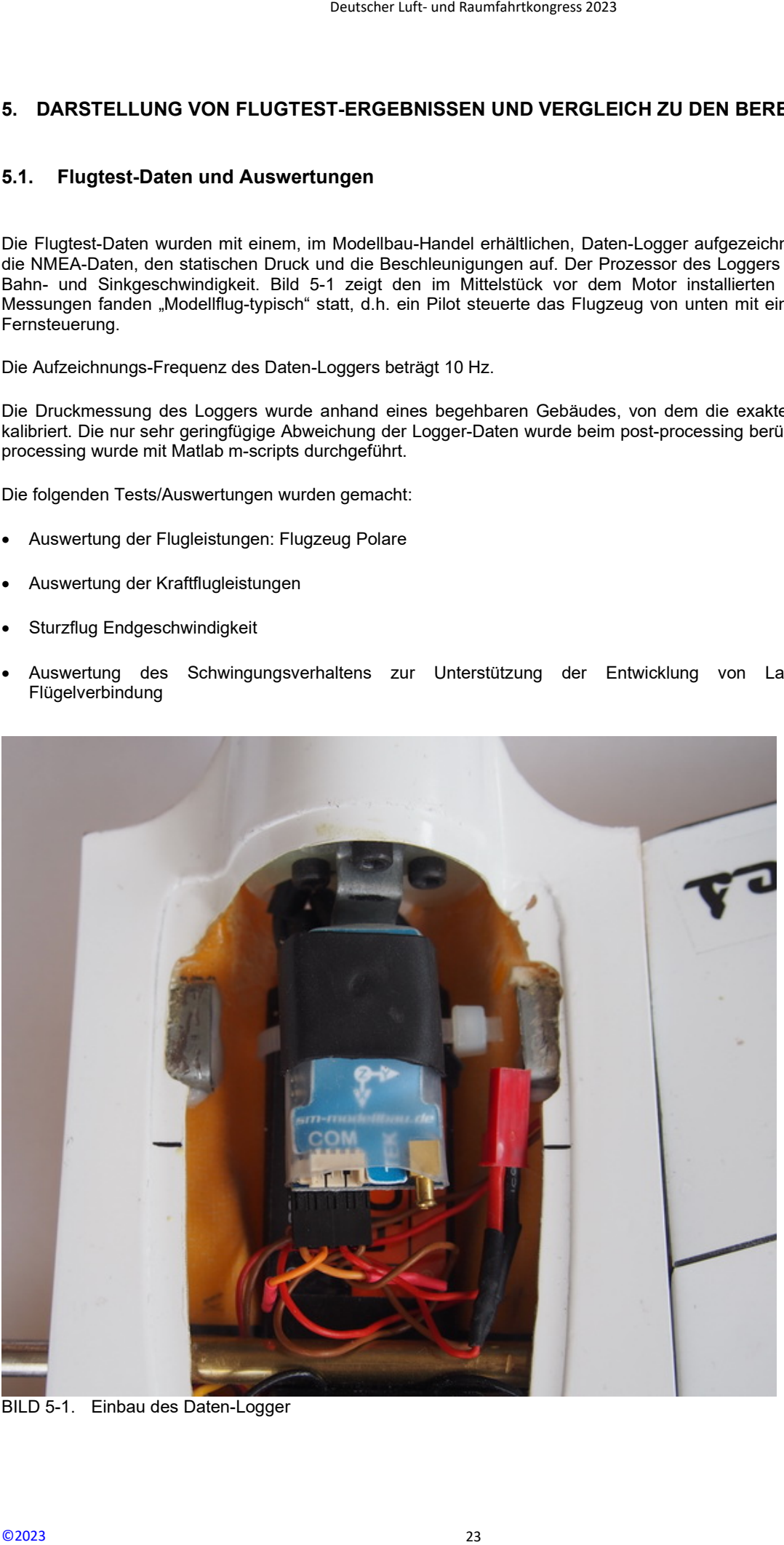

BILD 5-1. Einbau des Daten-Logger

Vor diesen speziellen Tests und Auswertungen wurde der Nurflügel natürlich sorgfältig eingeflogen und dabei, z.B. die berechnete Schwerpunktlage (TAB 2-1) überprüft. Hier mussten keinerlei Korrekturen vorgenommen werden.

#### 5.2. Auswertung der Flugleistungen: Flugzeug Polare

Die Messflüge zur Bestimmung der Flugleistungen fanden ausnahmslos bei Wetterlagen statt, bei denen eine Beeinflussung, z.B. durch Thermik oder Wind, ausgeschlossen war. Solche Wetterlagen treten typischerweise ab November auf. Das Flugzeug wurde per Katapult von einem kleinen Hügel gestartet, von welchem man den Luftraum der Testflug-Box gut einsehen konnte.

Zur Aufnahme der Daten für die Polare wurde das Flugzeug zunächst mit dem Motor auf eine bestimmte Höhe gebracht, bei welcher es noch gut erkannt werden konnte. Danach erfolgte mit abgeschaltetem Motor ein Abgleiten mit konstant gehaltener Bahn-Geschwindigkeit. Führt man dies mehrfach mit unterschiedlichen konstanten Geschwindigkeiten durch, so erhält man mehrere isolierte Daten-Bereiche, welche für die Berechnung der Polare herangezogen werden können. Diese Bereiche sollten mit ihren konstanten Geschwindigkeiten möglichst den gesamten Geschwindigkeitsbereich abdecken, welcher von Interesse ist. Deutscher Luft- und Raumfahrtkongress 2023<br>
Ingen wurde der Nurflügel natürlich erprüft. Hier mussten keinerlei Korrel<br>
Erprüft. Hier mussten keinerlei Korrel<br>
Wind, ausgeschlossen war. Solche<br>
Wind, ausgeschlossen war. S

Um die Plausibilität der Logger Daten zu überprüfen, wurden Bahn- und Sinkgeschwindigkeit im post-processing mit den GPS-Daten (NMEA-Daten) über m-scipts parallel durchgeführt und mit den Logger-Daten verglichen. Nach entsprechender Filterung wurde eine sehr gute Übereinstimmung erzielt und im weiteren Auswerteverlauf dann die Bahn- und Sinkgeschwindigkeiten verwendet, welche mit den m-scipts berechnet wurden.

Der Ablauf der Berechnung ist wie folgt:

- 1) Berechnung der lateralen (da) und longitudinalen (db) Abstände von Abtastschritt zu Abtastschritt mit den Daten aus geografischer Breite und Länge, z.B.:  $da_{(n+1)} = a_{(n+1)} - a_n$
- 2) Filterung der Abstände mit 1. Ordnungs-Filter (a f, b f)
- Berechnung der zweidimensionalen Abstände von Abtastschritt zu Abtastschritt mit gefilterten Daten über:

$$
c_{(n)} = \sqrt{(a_{-}f_{n}^{2} + b_{-}f_{(n)}^{2})}
$$

- Berechnung der horizontalen Geschwindigkeiten v\_hor mit numerischer Differentiation über Abtastschrittweite Ta = 0.1s:  $v_{h}or_{(n+1)} = \frac{c_{(n+1)}}{ra}$
- Berechnung der vertikalen Abstände (dh) von Abtastschritt zu Abtastschritt mit Daten aus Drucksensor:  $dh_{(n+1)} = h_{(n+1)} - h_n$
- Berechnung der vertikalen Geschwindigkeit (Sinkgeschwindigkeit) v\_vert mit numerischer Differentiation über Aufzeichnungsschrittweite Ta = 0.1.s:  $v\_vert_{(n+1)} = \frac{dh_{(n+1)}}{r_n}$
- 7) Berechnen der Bahngeschwindigkeit v bahn aus horizontaler und vertikaler Geschwindigkeit über :  $v_{\perp}$ bahn<sub>(n)</sub> =  $\sqrt{(v_{\perp}hor_{(n)}^2 + v_{\perp}vert_{(n)}^2)}$

Der Drucksensor des Logger zeichnet den statischen Druck auf. Die Berechnung der vertikalen Höhenabstände in Berechnungsschritt 5 und die darauffolgende Differentiation in Berechnungsschritt 6 zur Sinkgeschwindigkeit ist fehlerfrei nur dann möglich, wenn es sich um einen stationären Flugzustand handelt. Es wird angenommen, dass dies nahezu vollständig durch die Art des Messfluges mit den stationären, isolierten Bereichen mit konstanter Bahngeschwindigkeit erreicht wird.

Bild 5-2 zeigt die Aufzeichnung der Höhendaten eines typischen Messfluges mit insgesamt 6 Steig- und Abgleitpassagen. Die für die Polare relevanten Bereiche (Abgleitpassagen) sind rot markiert. Man kann die unterschiedlichen, konstant gehaltenen Bahngeschwindigkeiten in den Abgleitpassagen erkennen. Die Daten dieser Bereiche wurden dann für die weiteren Berechnungen isoliert.

Bild 5-3 zeigt einen solchen isolierten Bereich (25 s), über welchen dann z.B. die Bahngeschwindigkeit und die Sinkgeschwindigkeit gemittelt wurden. Die Ergebnisse weiterer Berechnungen aus dem post-processing sind ebenfalls in die Diagramme eingetragen. In den Diagrammen 2 und 3 fällt die zyklische Variation der Geschwindigkeiten auf. Diese ist vermutlich auf die Phygoide zurückzuführen, denn eine abschätzende Berechnung ergibt, bei der in Bild 5-3 angegebenen mittleren Bahngeschwindigkeit von 45 km/h, eine Frequenz von 0.17 Hz. Die aus der Messung bestimmte Frequenz beträgt ca. 0.15 Hz und die Dämpfung der Schwingung ist erkennbar sehr gering – typisch für ein Flugzeug mit einem sehr kleinen Widerstand. Es wird auch hier angenommen, bzw. vorausgesetzt, dass der bei der Phygoide auftretende Energie-Umsatz zwischen potentieller und kinetischer Energie mit nur sehr kleinen Verlusten abläuft und sich deshalb, wenn überhaupt, nur in einem geringen Fehler bei der Auswertung äußert.

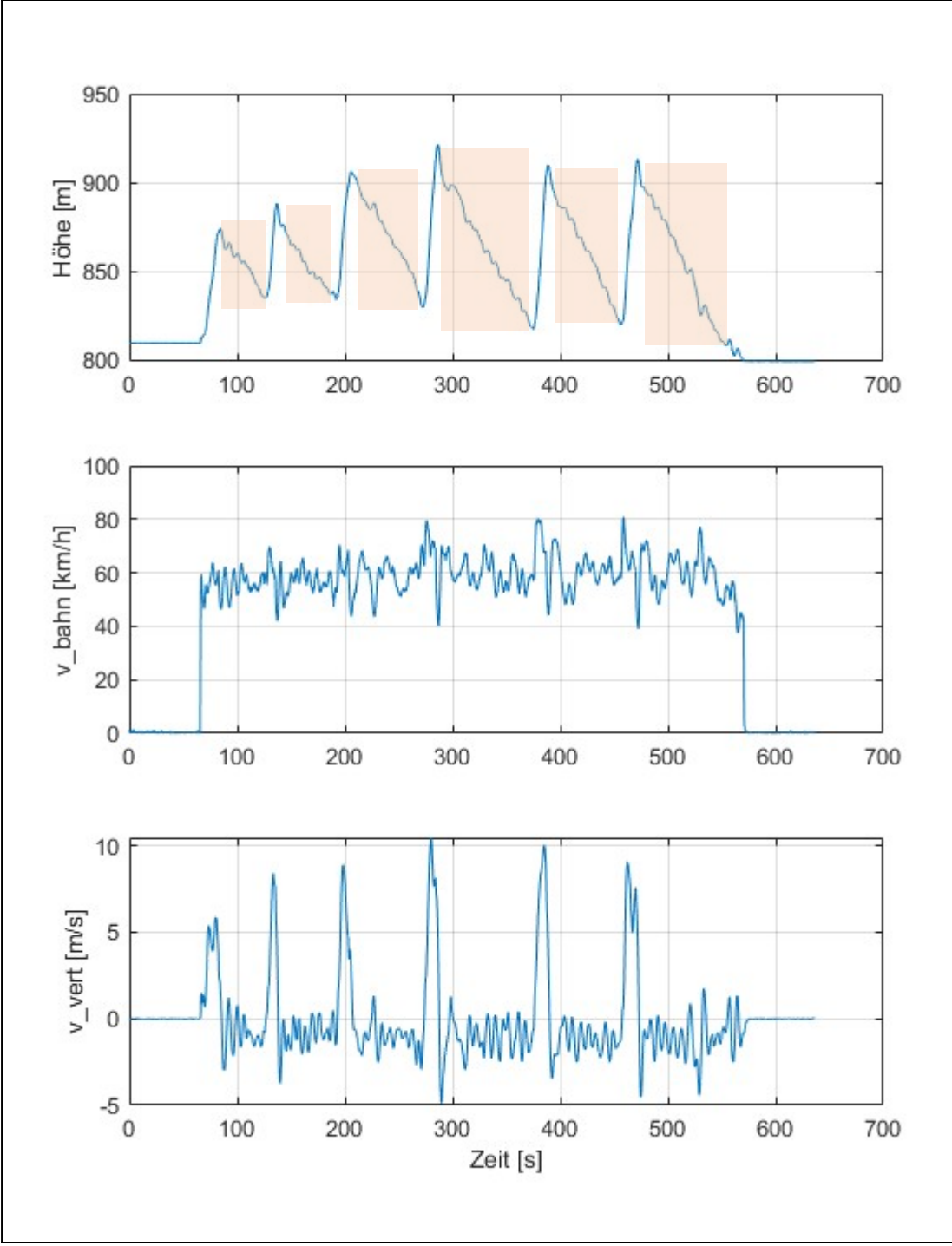

BILD 5-2. Typische Aufzeichnung eines Messfluges zur Auswertung der Polare

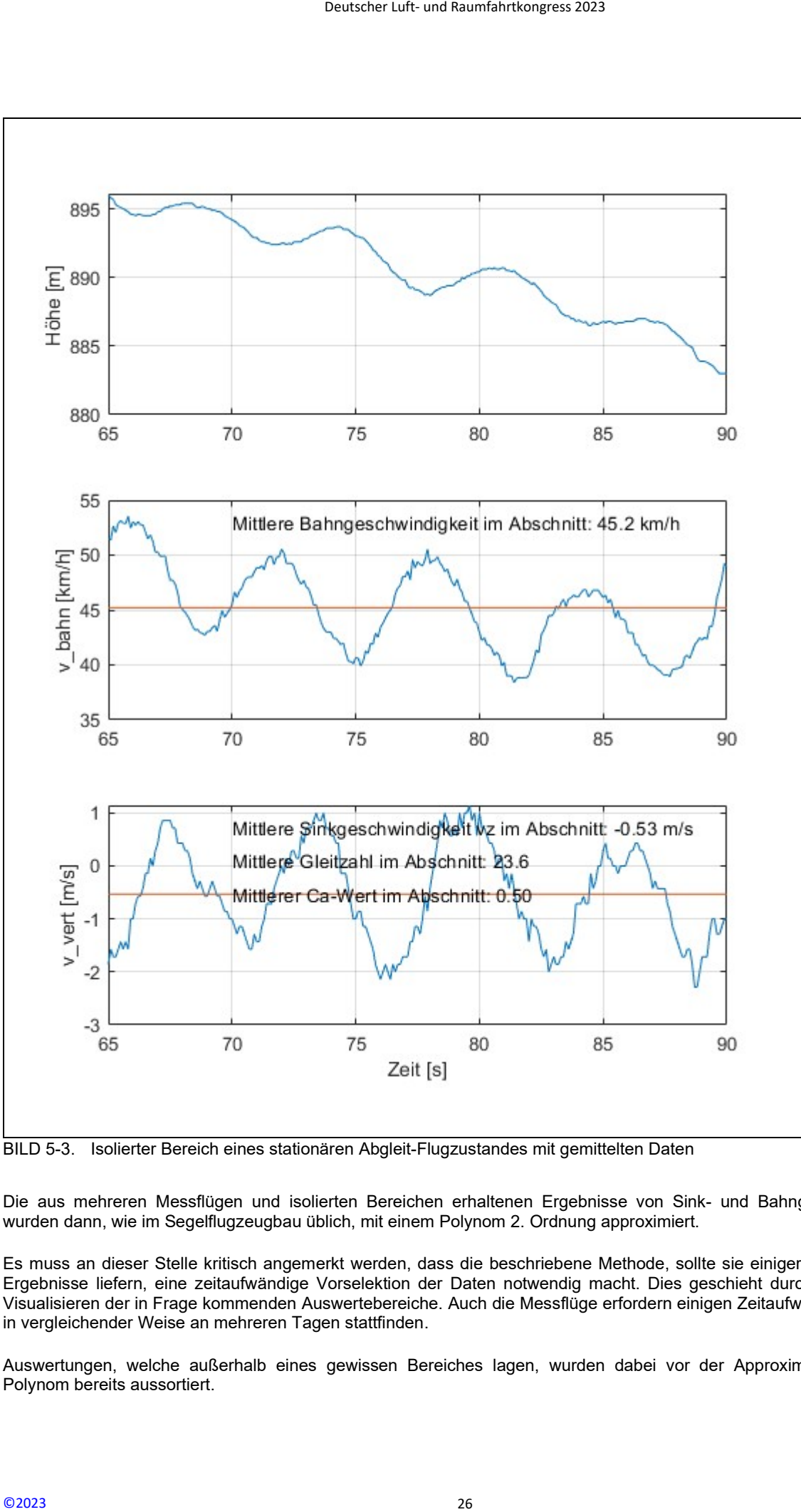

BILD 5-3. Isolierter Bereich eines stationären Abgleit-Flugzustandes mit gemittelten Daten

Die aus mehreren Messflügen und isolierten Bereichen erhaltenen Ergebnisse von Sink- und Bahngeschwindigkeit wurden dann, wie im Segelflugzeugbau üblich, mit einem Polynom 2. Ordnung approximiert.

Es muss an dieser Stelle kritisch angemerkt werden, dass die beschriebene Methode, sollte sie einigermaßen genaue Ergebnisse liefern, eine zeitaufwändige Vorselektion der Daten notwendig macht. Dies geschieht durch schrittweises Visualisieren der in Frage kommenden Auswertebereiche. Auch die Messflüge erfordern einigen Zeitaufwand und sollten in vergleichender Weise an mehreren Tagen stattfinden.

Auswertungen, welche außerhalb eines gewissen Bereiches lagen, wurden dabei vor der Approximation mit dem Polynom bereits aussortiert.

Die so errechnete Polare kann damit nur eine Abschätzung darstellen, welche einen breiten Toleranz-Bereich beinhaltet. Verbesserungen bei der Genauigkeit könnten sich wahrscheinlich schon durch ein eingebautes Flugsteuersystem erreichen lassen, welches die Fehler des unten am Boden stehenden Piloten ausschließt.

Es hat sich auch als sehr wichtig herausgestellt, dass die Messflüge bei einer Wetterlage stattfinden, welche einen Einfluss durch Thermik oder Wind absolut ausschließt. Fehlmessungen ergaben sich anfangs auch dadurch, weil die klappbare Luftschraube nach dem Abschalten des Motors nicht sauber nach hinten klappte und teilweise im Luftstrom mitdrehte. Ein dann entwickelter, zuverlässiger Klappmechanismus hat solche Beeinflussungen bei den weiteren Testflügen ausgeschlossen.

Bild 5-4 zeigt die Approximation der Polare aus den Messergebnissen, sowie auch den Vergleich mit der berechneten Polare gemäß Kapitel 3. Im oberen Diagramm die ausgewerteten Daten der isolierten Bereiche als Kreise ebenfalls eingetragen.

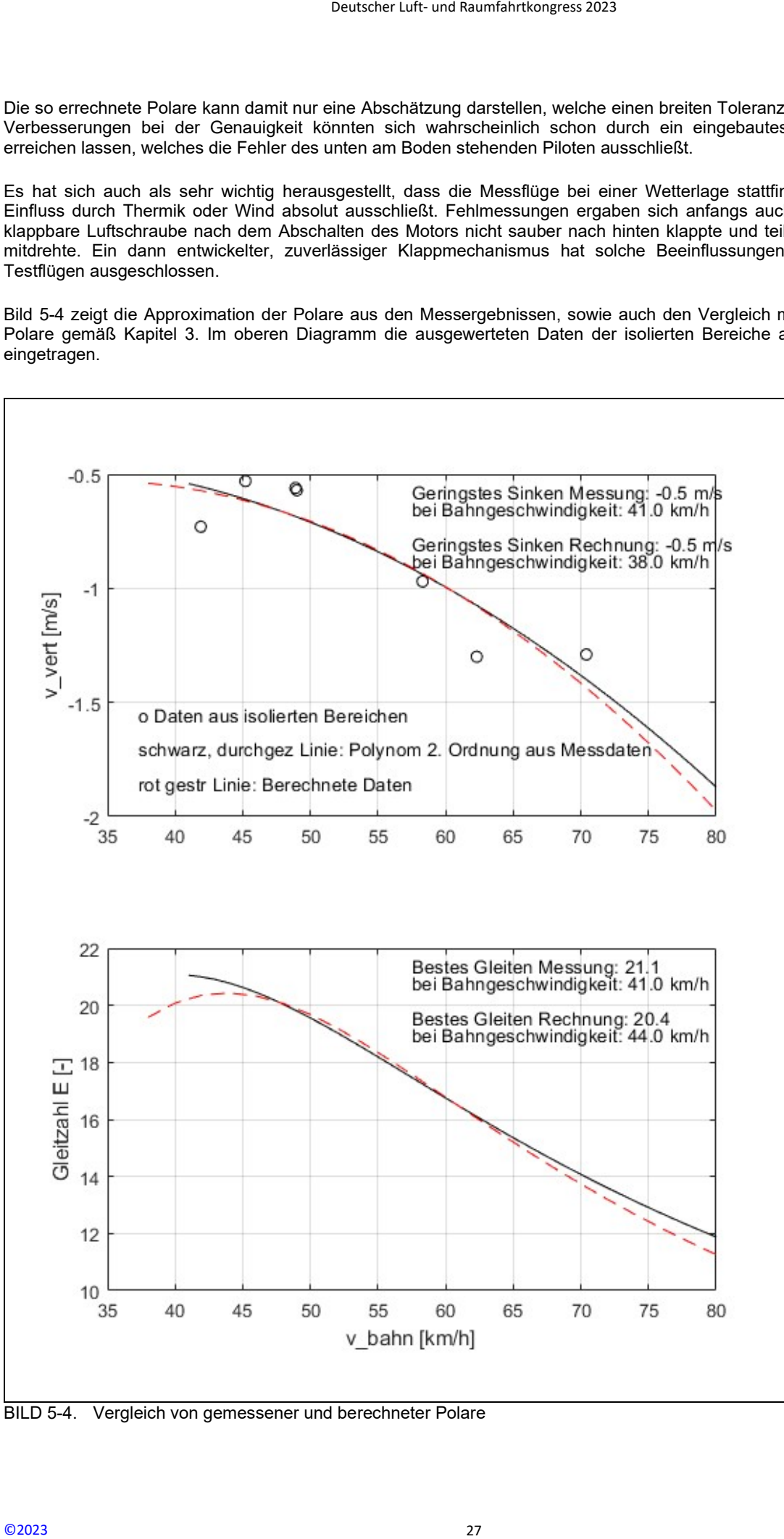

BILD 5-4. Vergleich von gemessener und berechneter Polare

#### 5.3. Auswertung der Kraftflug-Leistungen

Die Messungen der Kraftflug-Leistungen konnten erst nach einigen Baustands-Änderungen des Laminat-Aufbaus und der Flügel-Verbindung durchgeführt werden. Schwingungen, welche von aeroelastische Probleme herrührten, haben bei den ersten Bauständen das Erfliegen der maximalen Geschwindigkeit, sowohl im Horizontalflug bei voller Motorleistung, wie auch im Sturzflug mit abgeschaltetem Motor, verhindert. Über die Entwicklung des Laminat-Aufbaus und der Verbindungs-Konstruktion wird in einem späteren Kapitel berichtet.

#### Maximale erreichbare Horizontal-Geschwindigkeit:

Bild 5-5 zeigt eine Aufzeichnung der Hochgeschwindigkeits-Tests. Die Tests für die erreichbare maximale Horizontalgeschwindigkeit wurden immer während des gleichen Fluges wie die Tests für die maximal erreichbare Sturzflug-Endgeschwindigkeit durchgeführt.

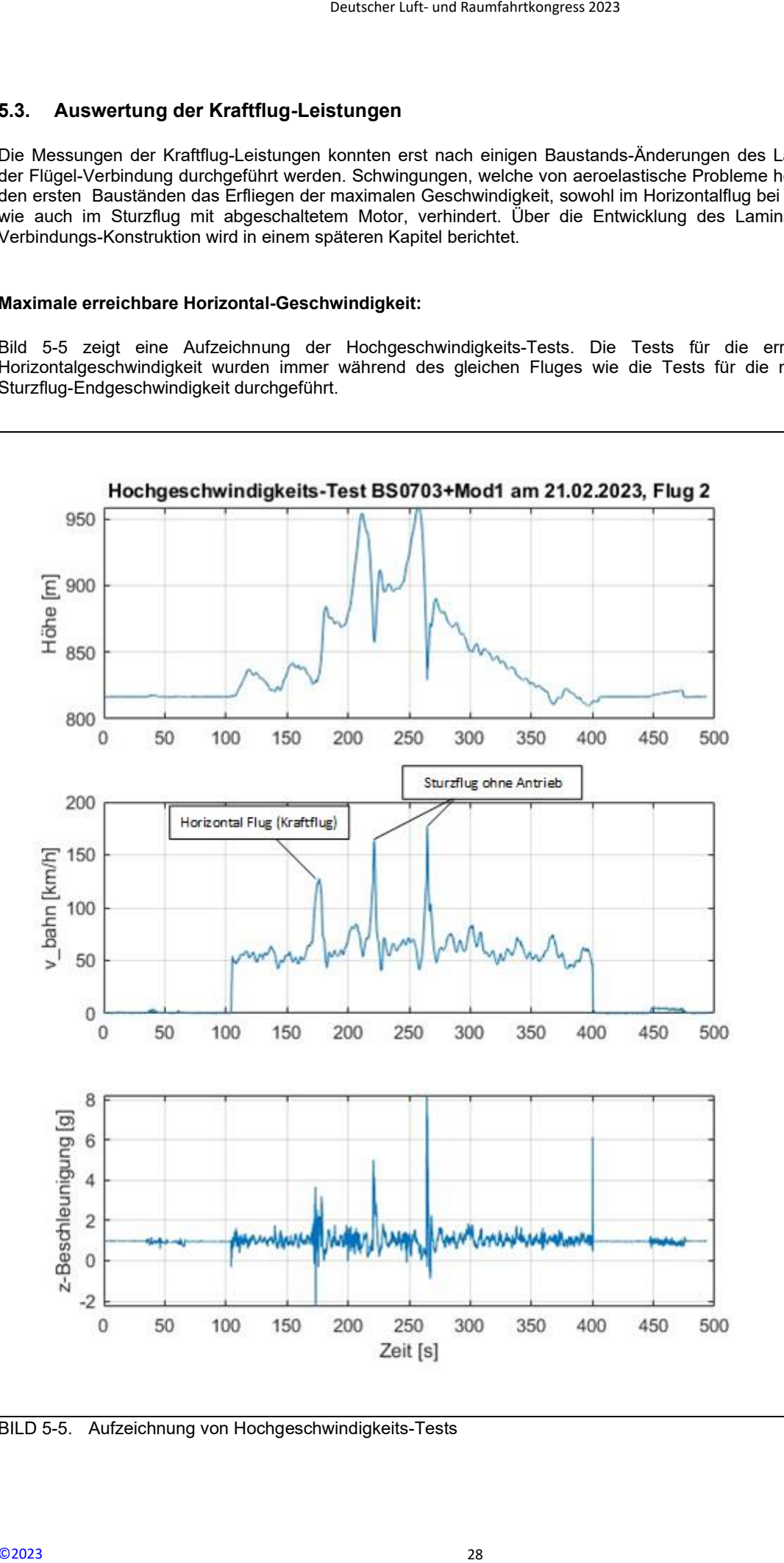

BILD 5-5. Aufzeichnung von Hochgeschwindigkeits-Tests

Der Bereich innerhalb dessen die maximale Horizontalgeschwindigkeit erreicht wurde, ist in Bild 5-6 isoliert und ausgewertet worden.

Das Einschalten des Antriebs mit Höchstleistung erfolgte ca. bei t = 165 s bei einer Bahngeschwindigkeit von ca. 55 km/h. Während den ersten 5 Sekunden ist die Beschleunigung des Flugzeuges mäßig. Dies liegt am Ausklappen der Luftschraube und am offenbar schlechten Wirkungsgrad der Luftschraube bei dieser Bahngeschwindigkeit. Ab ca. t = 172 s ist die Beschleunigung deutlich höher und das Flugzeug erreicht eine maximale Bahngeschwindigkeit von 123 km/h. Da der Antrieb vom am Boden stehenden Piloten abgeschaltet wurde, ist die erreichbare maximale Geschwindigkeit mit einer gewissen Toleranz behaftet. Abgeschaltet wurde, nachdem visuell keine Geschwindigkeits-Zunahme mehr zu erkennen war – dieser Zeitpunkt fällt mehr oder weniger mit dem Zeitpunkt zusammen, an welchem Gefahr besteht, die Fluglage nicht mehr richtig zu erkennen. Deutscher Luft- und Raumfahrtkongress 2023<br>
male Horizontalgeschwindigkeit erre<br>
leistung erfolgte ca. bei t = 165 s be<br>
st die Beschlerunigung des Flugzeug erreicht eine<br>
her und das Flugzeug erreicht eine<br>
nar beharden P

Gut zu erkennen ist die Höhenzunahme von ca. 40 m nach dem Abschalten. Die Motor-Achse (Druckachse) wurde konstruktiv so festgelegt, dass bei voller Leistung das Flugzeug leicht nach oben wegsteigt. Ein horizontaler Flug wird erreicht, indem automatisch bei voller Leistung die Elevons zurück in den Profilverlauf gefahren werden und keinen Offset mehr aufweisen.

Wird dann beim Schnellflug der Motor abgeschaltet, so führt dies zu einem automatischen leichten Steigflug mit der angegebenen Höhenzunahme. Dies beinhaltet bei einem um die Nickachse sehr agilen Nurflügel einen nicht zu unterschätzenden Sicherheitsaspekt. Anzumerken ist, dass die Höhendifferenz während der Beschleunigungsphase nur ca. -10 m beträgt. Die oben beschriebene Automatik erscheint damit, hinsichtlich des Momentenausgleichs beim Kraftflug, als sehr gut eingestellt.

Der Vergleich zwischen Berechnung und Messung zeig das Folgende:

- Maximale horizontale Bahngeschwindigkeit aus Berechnung: 146 km/h
- Maximale horizontale Bahngeschwindigkeit aus Messung: 123 km/h

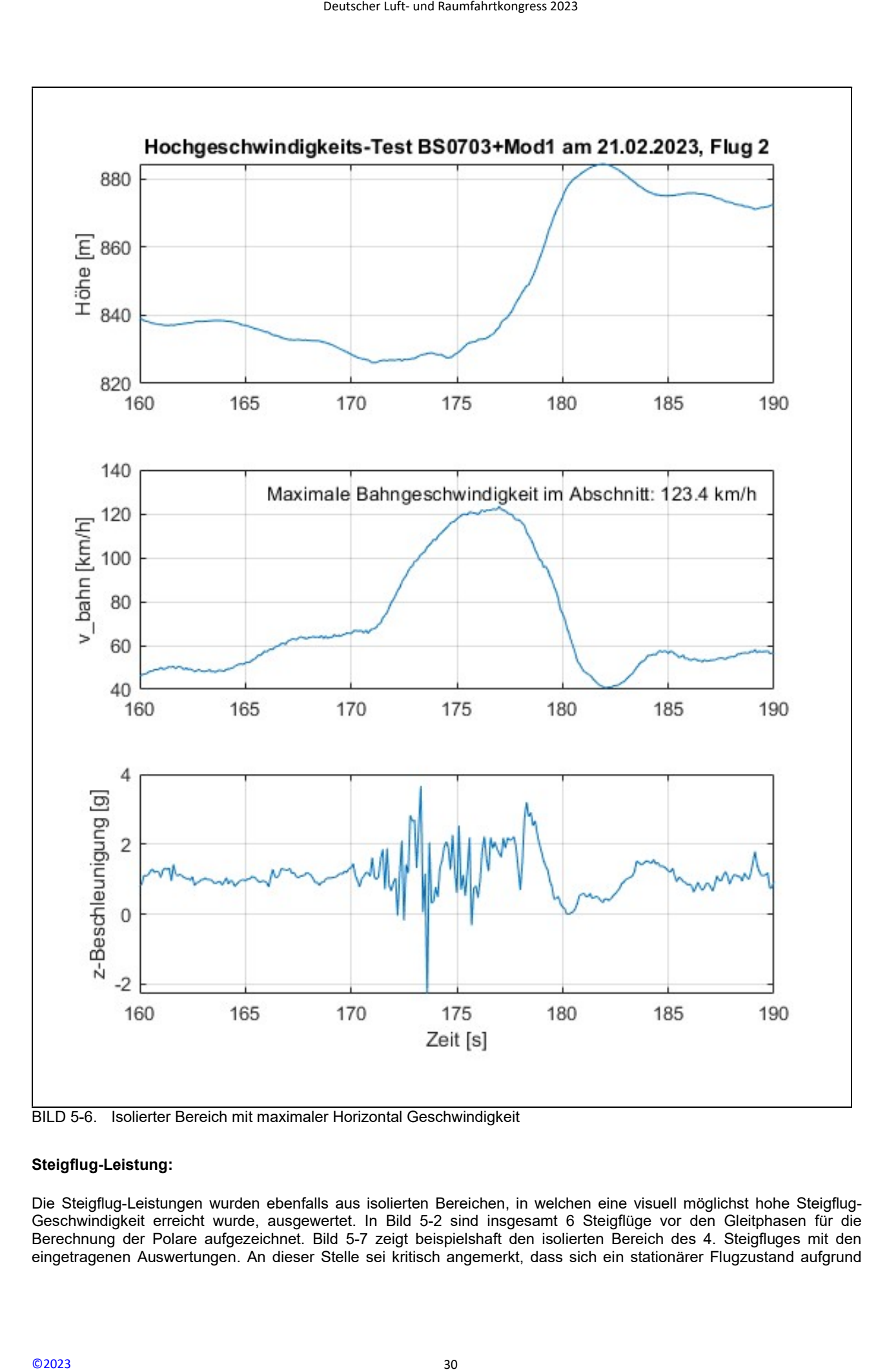

#### Steigflug-Leistung:

Die Steigflug-Leistungen wurden ebenfalls aus isolierten Bereichen, in welchen eine visuell möglichst hohe Steigflug-Geschwindigkeit erreicht wurde, ausgewertet. In Bild 5-2 sind insgesamt 6 Steigflüge vor den Gleitphasen für die Berechnung der Polare aufgezeichnet. Bild 5-7 zeigt beispielshaft den isolierten Bereich des 4. Steigfluges mit den eingetragenen Auswertungen. An dieser Stelle sei kritisch angemerkt, dass sich ein stationärer Flugzustand aufgrund der schnellen Höhenzunahme durch den am Boden stehenden Piloten nicht erreichen ließ. Die Auswertung aller Steigflüge ergibt jedoch eine nur geringe Abweichung der maximalen Steiggeschwindigkeit zwischen den einzelnen Steigflügen.

Der Vergleich zwischen der berechneten maximalen Steiggeschwindigkeit und der mittleren gemessenen Steiggeschwindigkeit zeigt das Folgende:

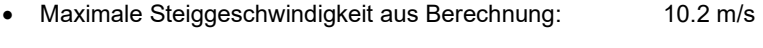

• Maximale Steiggeschwindigkeit\* aus Messung: 10.4 m/s

#### \*Mittelwert über 4 Auswertungen

Bei weiteren Auswertungen wurden noch die Steigleistung und die Hubarbeit bestimmt. Diese können verwendet werden, um die Wirkungsgrade der Antriebskette Akku->Regler->Motor->Luftschraube zu bestimmen und mit den angenommen Werten zu vergleichen. Die Berechnungen hierzu sind noch nicht abgeschlossen. Deutscher Luft- und Raumfahrtkongress 2023<br>
1 am Boden stehenden Piloten nich<br>
Abweichung der maximalen Steiggeschwindig<br>
10.2 m/s<br>
essung: 10.4 m/s<br>
10.4 m/s<br>
h die Steigleistung und die Hubartkon-S-Luft<br>
priebskette Akku

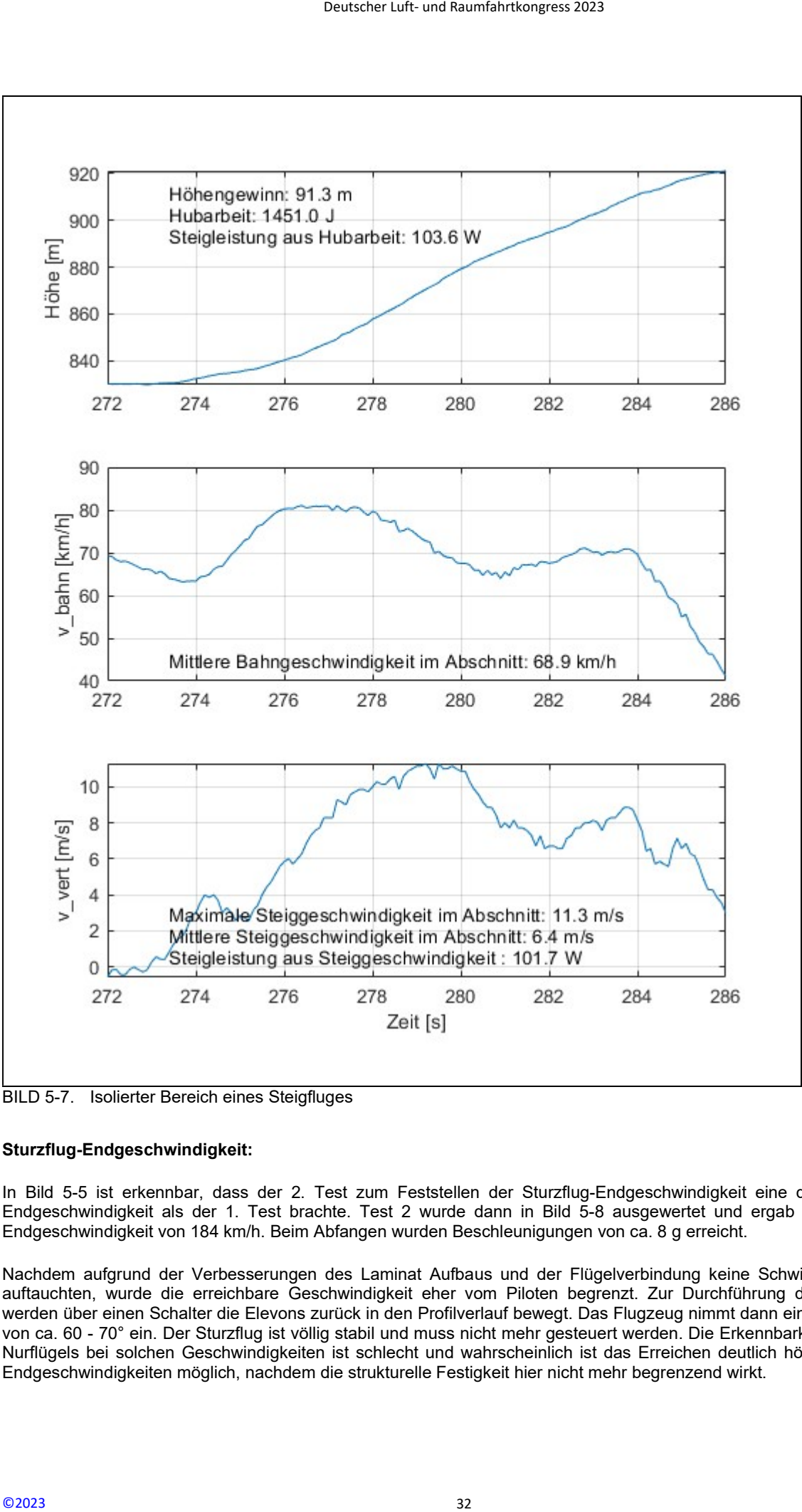

BILD 5-7. Isolierter Bereich eines Steigfluges

#### Sturzflug-Endgeschwindigkeit:

In Bild 5-5 ist erkennbar, dass der 2. Test zum Feststellen der Sturzflug-Endgeschwindigkeit eine deutlich höhere Endgeschwindigkeit als der 1. Test brachte. Test 2 wurde dann in Bild 5-8 ausgewertet und ergab eine maximale Endgeschwindigkeit von 184 km/h. Beim Abfangen wurden Beschleunigungen von ca. 8 g erreicht.

Nachdem aufgrund der Verbesserungen des Laminat Aufbaus und der Flügelverbindung keine Schwingungen mehr auftauchten, wurde die erreichbare Geschwindigkeit eher vom Piloten begrenzt. Zur Durchführung des Sturzfluges werden über einen Schalter die Elevons zurück in den Profilverlauf bewegt. Das Flugzeug nimmt dann einen Sturzwinkel von ca. 60 - 70° ein. Der Sturzflug ist völlig stabil und muss nicht mehr gesteuert werden. Die Erkennbarkeit des kleinen Nurflügels bei solchen Geschwindigkeiten ist schlecht und wahrscheinlich ist das Erreichen deutlich höherer Sturzflug Endgeschwindigkeiten möglich, nachdem die strukturelle Festigkeit hier nicht mehr begrenzend wirkt.

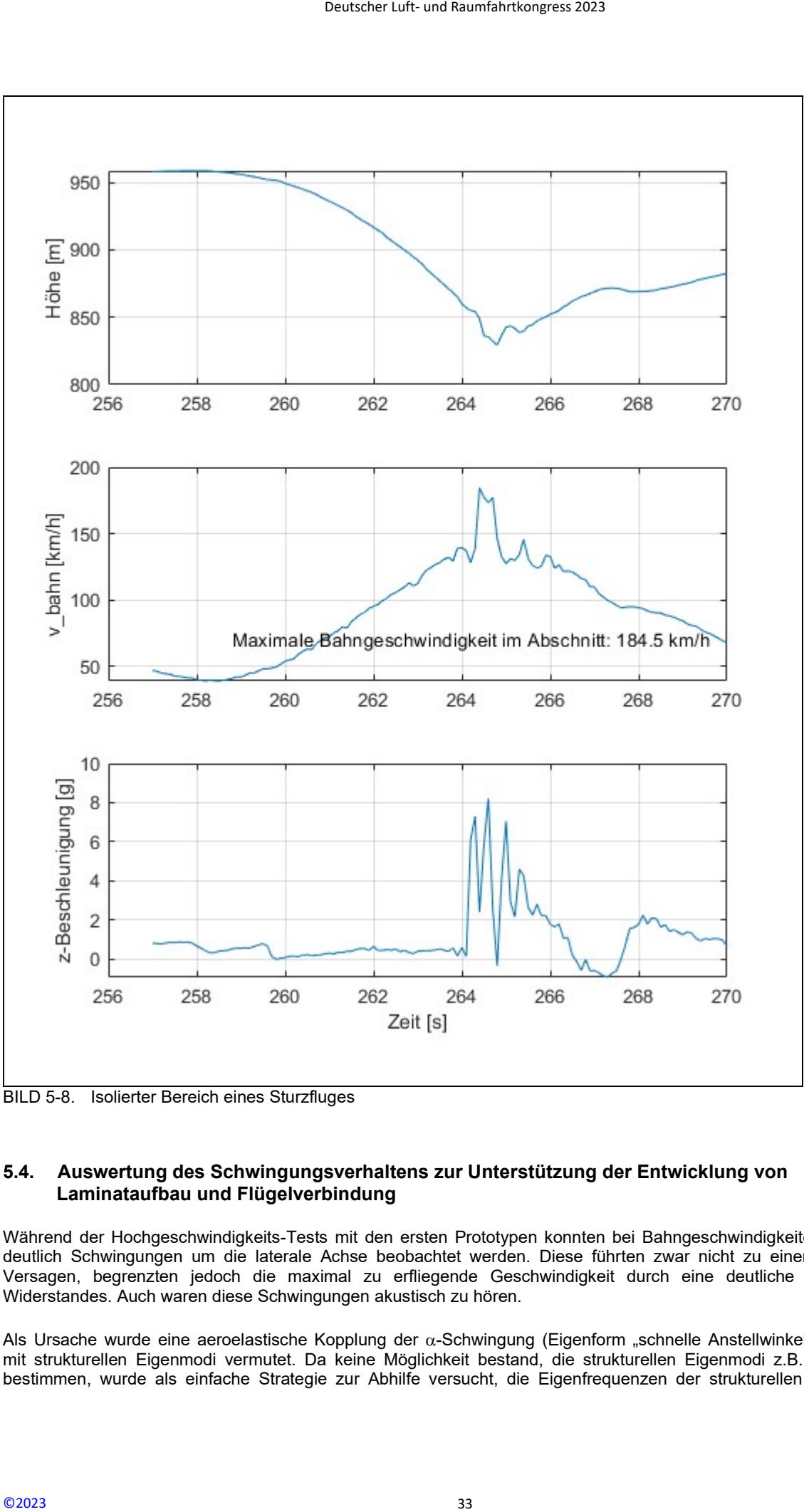

BILD 5-8. Isolierter Bereich eines Sturzfluges

#### 5.4. Auswertung des Schwingungsverhaltens zur Unterstützung der Entwicklung von Laminataufbau und Flügelverbindung

Während der Hochgeschwindigkeits-Tests mit den ersten Prototypen konnten bei Bahngeschwindigkeiten > 100 km/h deutlich Schwingungen um die laterale Achse beobachtet werden. Diese führten zwar nicht zu einem strukturellen Versagen, begrenzten jedoch die maximal zu erfliegende Geschwindigkeit durch eine deutliche Zunahme des Widerstandes. Auch waren diese Schwingungen akustisch zu hören.

Als Ursache wurde eine aeroelastische Kopplung der  $\alpha$ -Schwingung (Eigenform "schnelle Anstellwinkel Schwingung") mit strukturellen Eigenmodi vermutet. Da keine Möglichkeit bestand, die strukturellen Eigenmodi z.B. über DMS zu bestimmen, wurde als einfache Strategie zur Abhilfe versucht, die Eigenfrequenzen der strukturellen Eigenmodi zu

möglichst hohen Werten zu verschieben. Einfach ausgedrückt bedeutet dies, den Flügel und die Flügelverbindung so steif wie möglich zu bauen. Konstruktiv wurde also versucht, den Laminat-Aufbau und die Flügelverbindung in iterativen Schritten hinsichtlich der oben genannten Forderung zu verbessern. Diese Maßnahmen konnten auch durch die nachfolgend dargestellten Festigkeitsberechnungen unterstützt werden.

Um von einer rein visuellen Verifikation einer konstruktiven Maßnahme unabhängig zu sein, wurde beschlossen, standardisierte Messflüge (horizontale Hochgeschwindigkeit) durchzuführen und die dabei aufgenommen Messdaten so auszuwerten, dass die Intensität der Schwingungen erkannt und auf Änderungen eines Baustandes zurückgeführt werden konnten. Dazu bot sich an, Messdaten aus dem Zeitbereich über eine FF-Transformation in den Frequenz-Bereich zu transformieren. Aufgrund der oben bereits genannten Aufzeichnungsfrequenz von 10 Hz können so 5 Hz dargestellt werden. Als aussichtsreichste "Kandidaten" für die Transformation bieten sich die Bahngeschwindigkeit, die Vertikalgeschwindigkeit und die Beschleunigung entlang der z-Achse an. Deutscher Luft- und Raumfahrtkongress 2023<br>
Einfach ausgedrückt bedeutet dies,<br>
riche also versucht, den Laminat-Aufba<br>
richerung zu verbessem. Diese<br>
nich refording zu verbessem. Diese<br>
chinaring-mericalitzt werden.<br>
eine

Bild 5-9 zeigt den Vergleich von drei Bauständen, welche sich durch signifikante konstruktive Änderungen unterscheiden. Am besten lassen sich die Unterschiede am zweiten Diagramm bei der transformierten Vertikalgeschwindigkeit erkennen:

Schwarze Kurve: Der initiale Baustand weist eine starke "Schwingungs-Intensität" bei einer Frequenz von ca. 1,5 Hz auf. Wie bereits oben erwähnt, handelt es sich dabei möglicherweise um die Eigenfrequenz der  $\alpha$ -Schwingung. Eine Nachrechnung steht derzeit noch aus. Diese Intensität wiederholt sich im Abstand von  $\Delta f = 1$ Hz. Da diese offenbar keine Höherharmonischen darstellen, ist die Ursache bislang noch ungeklärt.

Rote Kurve: Ausgehend vom initialen Baustand wurde der Laminat Aufbau (noch) nicht geändert. Die Flügelverbindung wurde jedoch durch die folgende Maßnahme deutlich steifer ausgeführt:

 Maßnahme A: Einführen eines Verbindungsstabes, welcher aus einer Kombination aus hochfestem Aluminium und Kohlefaser besteht. Der initiale Baustand hatte einen Verbindungsstab, welcher nur aus hochfestem Aluminium bestand.

Blaue Kurve: In der nächsten Iterationsstufe wurde der Laminat-Aufbau durch die folgenden Maßnahmen, unter Beibehaltung der Änderungen der Flügelverbindung, verbessert:

- Maßnahme B: Änderung der Faserausrichtung des tragenden Kohlegewebes. Dazu wurde auch ein mechanisches Ersatzmodell aufgebaut und die Verdrehung, sowie Durchbiegung zunächst rechnerisch optimiert (weiter unten wird darauf eingegangen).
- Zusätzlich Änderung der Verbindung des Holmsteges mit der Schale und den eingelegten Holmgurten.

Aus Bild 5-9 ist deutlich zu erkennen, dass die nur eine Versteifung der Flügelverbindung zwar Verbesserungen brachte, aber erst mit dem verbesserten Laminat-Aufbau die aeroelastische Kopplung vollständig beseitigt wurde. Offenbar ist die Verbesserung der Steifigkeit im Wurzelbereich des Flügels gemäß Maßnahme A nicht ausreichend. Dies zeigte sich auch bei den erreichbaren horizontalen Höchstgeschwindigkeiten der drei dargestellten Baustände: Die in Bild 5-6 bestimmte maximale Geschwindigkeit konnte weder mit dem initialen Baustand, noch mit dem der roten Kurve zugeordneten Baustand erreicht werden.

Die beschriebene Methode, mit Hilfe von FF-Transformierten einen qualitativen Vergleich bezüglich des Schwingungsverhaltens zwischen konstruktiven Maßnahmen zu erhalten, hat sich als gutes Werkzeug herausgestellt. Als weitere Entwicklung dieser Methode könnte man spektrale Leistungsdichte (PSD) berechnen, um so ein Maß für die Energie-Inhalte der Schwingungen zu erhalten.

Bleibt noch anzumerken, dass auftretende Schwingungen in keinem Fall zum Versagen eines Bauteiles geführt haben. Bleibende Schäden an Bauteilen und am Laminat des Flügels gab es ebenfalls keine.

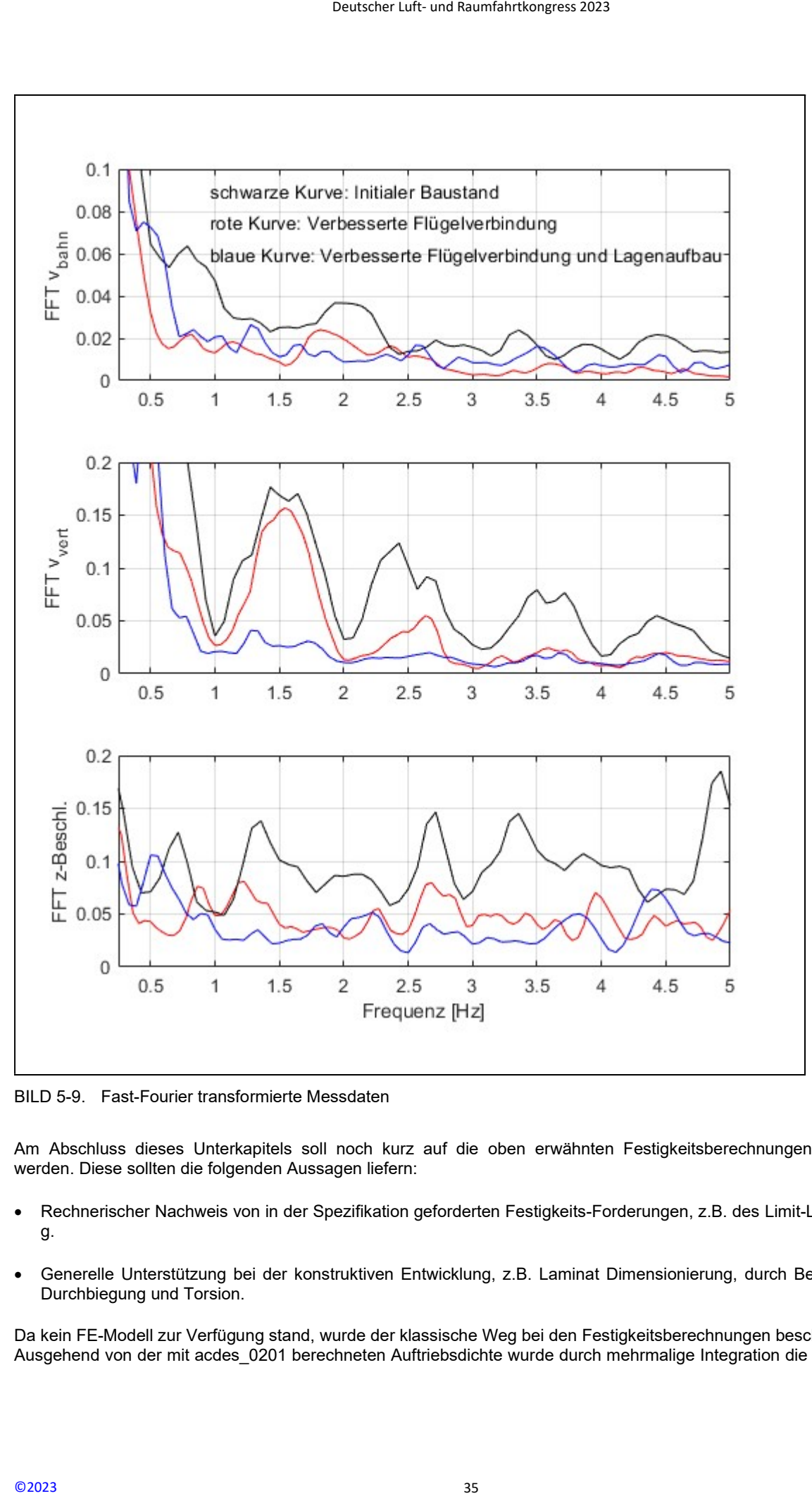

BILD 5-9. Fast-Fourier transformierte Messdaten

Am Abschluss dieses Unterkapitels soll noch kurz auf die oben erwähnten Festigkeitsberechnungen eingegangen werden. Diese sollten die folgenden Aussagen liefern:

- Rechnerischer Nachweis von in der Spezifikation geforderten Festigkeits-Forderungen, z.B. des Limit-Lastfalls mit 40 g.
- Generelle Unterstützung bei der konstruktiven Entwicklung, z.B. Laminat Dimensionierung, durch Berechnung von Durchbiegung und Torsion.

Da kein FE-Modell zur Verfügung stand, wurde der klassische Weg bei den Festigkeitsberechnungen beschritten: Ausgehend von der mit acdes\_0201 berechneten Auftriebsdichte wurde durch mehrmalige Integration die Biegelinie und

Torsion bestimmt. Dazu wurden mechanische Ersatzmodelle für den Flügel erarbeitet, um geometrische Widerstandsmomente in Abhängigkeit der Halbspannweite berechnen zu können. Für die wichtigsten Bauteile wie Schale, Holmgurte, Holmsteg und Flügelverbinder wurden auch die Sicherheitsfaktoren bei den unterschiedlichen, in der Spezifikation geforderten Lastfällen bestimmt.

Die maximalen Verformungen bei dem in der Spezifikation geforderten Limit-Lastfall von 40 g sind wie folgt:

- Auslenkung der Flügelspitze relativ zur Flügelwurzel: 75 mm
- Verdrehwinkel zwischen Flügelwurzel und Flügelpitze: 0.8°

Die erreichten Sicherheitsfaktoren des Laminates sind für Biegung und Verdrehung > 1. Diese Zahlen beziehen sich auf den letzten Baustand des Flugzeugs und schließen die Maßnahme A und B ein.

Der Lastfall von 8 g wurde später in die Spezifikation aufgenommen, da dieser die bislang höchste gemessene Belastung darstellt. Die Verformungen bei diesem Lastfall sind wie folgt:

- Auslenkung der Flügelspitze relativ zur Flügelwurzel: 13 mm
- Verdrehwinkel zwischen Flügelwurzel und Flügelpitze: 0.14°

Aufgrund der dargestellten FFT-Analyse erscheint es damit ratsam, z.B. bei Neukonstruktionen, einen Lastfall in dieser Größe zu berücksichtigen. Das Laminat und die Bauteile wären dann so zu dimensionieren, dass keine größeren Verformungen als dargestellt auftreten. In erster Näherung könnte man diese mit der Spannweite skalieren. Mit einer solchen Vorgehensweise hätte man eine gewisse Sicherheit, auch mit der klassischen Festigkeitsberechnung unerwünschte Schwingungserscheinungen zu vermeiden.

#### 6. PROBLEME BEI DER FLUGERPROBUNG

Es wurden insgesamt 10 Prototypen gebaut, wobei jeder Prototyp eine oder mehrere Modifikationen zum Vorgänger aufwies. Winglet Paare und Mittelteile (siehe Bild 1-1) wurden in noch größerer Stückzahl gebaut. Die Modifikationen wurden in Bauständen definiert.

Von Beginn der Entwicklung an wurden die Baustände unter eine strikte Konfigurations-Kontrolle genommen. Dies hat sichergestellt, dass bei der Vielzahl von Modifikationen die Testergebnisse diesen eindeutig zugeordnet werden konnten.

Insgesamt 3 Prototypen gingen bei der Flugerprobung durch Abstürze verloren. Der Ablauf der Abstürze war dabei jedes Mal ähnlich: Wenn im CPC-Mode die Elevons nach oben bewegt wurden ("Ziehen"), ging das Flugzeug schlagartig in einen Trudel-ähnlichen Zustand über, der nicht mehr ausgesteuert und damit beseitigt werden konnte. Aufgrund früher gemachten Erfahrungen wurde dies auf eine laminare Ablöseblase zurückgeführt, welche sich am Übergang zum Winglet bildet und sich dann über einen großen Bereich des Außenflügels fortsetzt. Das Auftreten dieses Verhaltens war dabei nicht an die Mindestgeschwindigkeit gekoppelt und trat auch bei deutlich höherer Geschwindigkeit als dieser auf, z.B. beim Katapult-Start. Deutscher Luft- und Raumfahrtkongress 2023<br>
Dentarische Ersatzmodelle für den<br>
r Halbspannweite berechnen zu kö<br>
nrt.<br>
Ern Spezifikation geforderten Limit-Las<br>
Flügelwurzel: 75 mm<br>
nnt Flügelwurzel: 75 mm<br>
nnt Flügelwurzel

Abhilfe brachte ein Turbulator-Band, welches einen definierten Umschlagpunkt der zunächst laminaren Grenzschicht in eine Turbulente erzeugen soll. In [5] werden dazu aufschlussreiche Messungen gezeigt. Diese Informationen wurden dann verwendet, um die Lage des Turbulator-Bandes festzulegen.

Zunächst wurde ein handelsüblicher und auch im Segelflugzeug Bau (Modellflugzeuge) verwendeter "Zick-Zack-Turbulator" verwendet, siehe Bild 6-1. Dieser hat eine Dicke von 0.5 mm und beseitigte die Trudel-ähnlichen Flugzustände zuverlässig. Er führte jedoch im Schnellflug zu Pendelbewegungen um die Hochachse.

Gemäß [5] wurden dann aus Folie die in Bild 6-2 gezeigten Turbulatoren geschnitten. Diese haben nur noch eine Dicke von 0.15 mm und beseitigen die Trudel-ähnlichen Flugzustände ebenso zuverlässig, haben aber nicht den Nachteil, dass sie zu Pendel-Bewegungen im Schnellflug führen.

Für diese Versuche standen keine Windkanal Untersuchungen zur Verfügung – solche könnten aber weitere Aufschlüsse über die Kopplung zwischen Elevon Ausschlag und dem Bilden einer laminaren Ablöseblase geben.

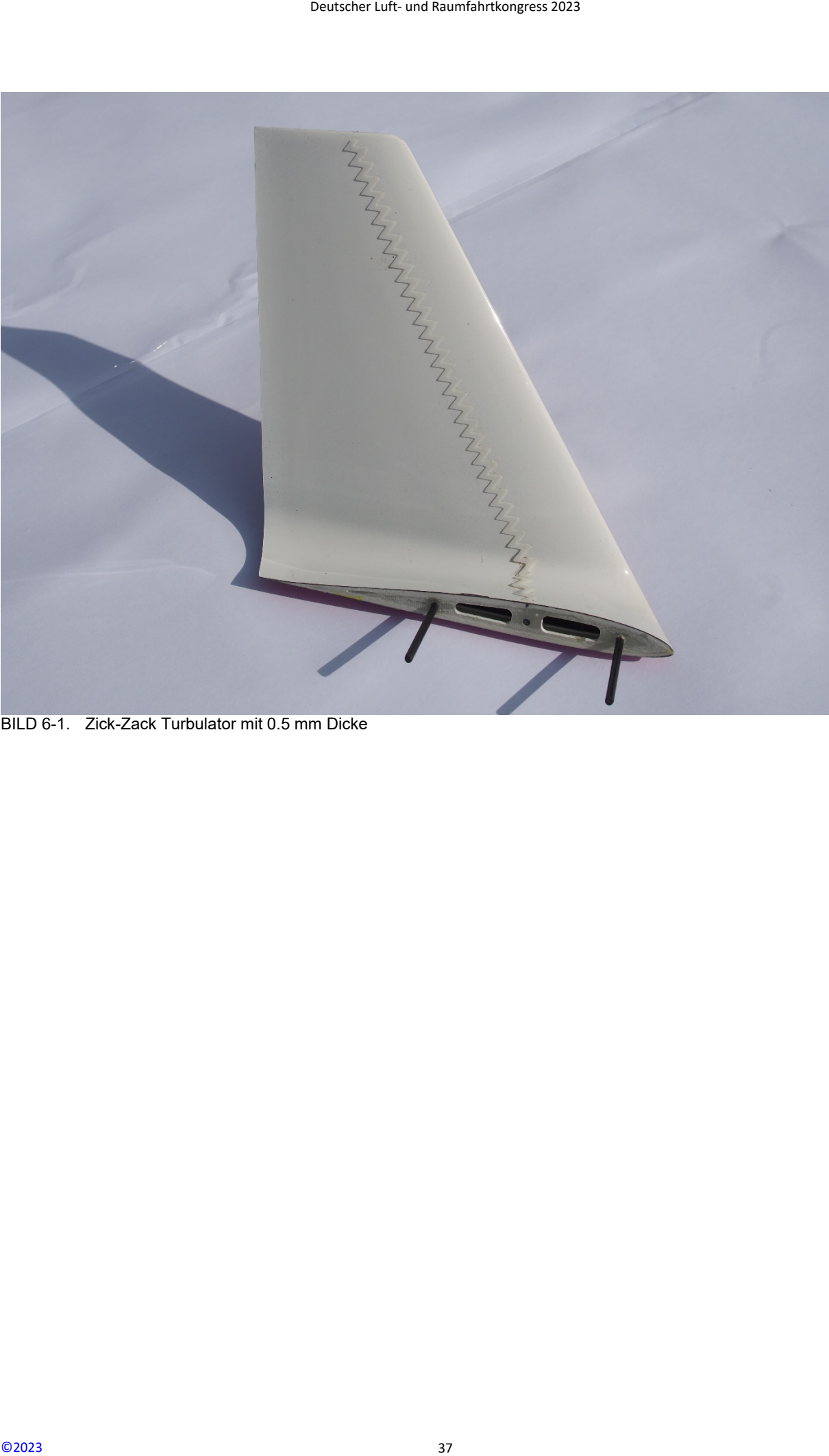

BILD 6-1. Zick-Zack Turbulator mit 0.5 mm Dicke

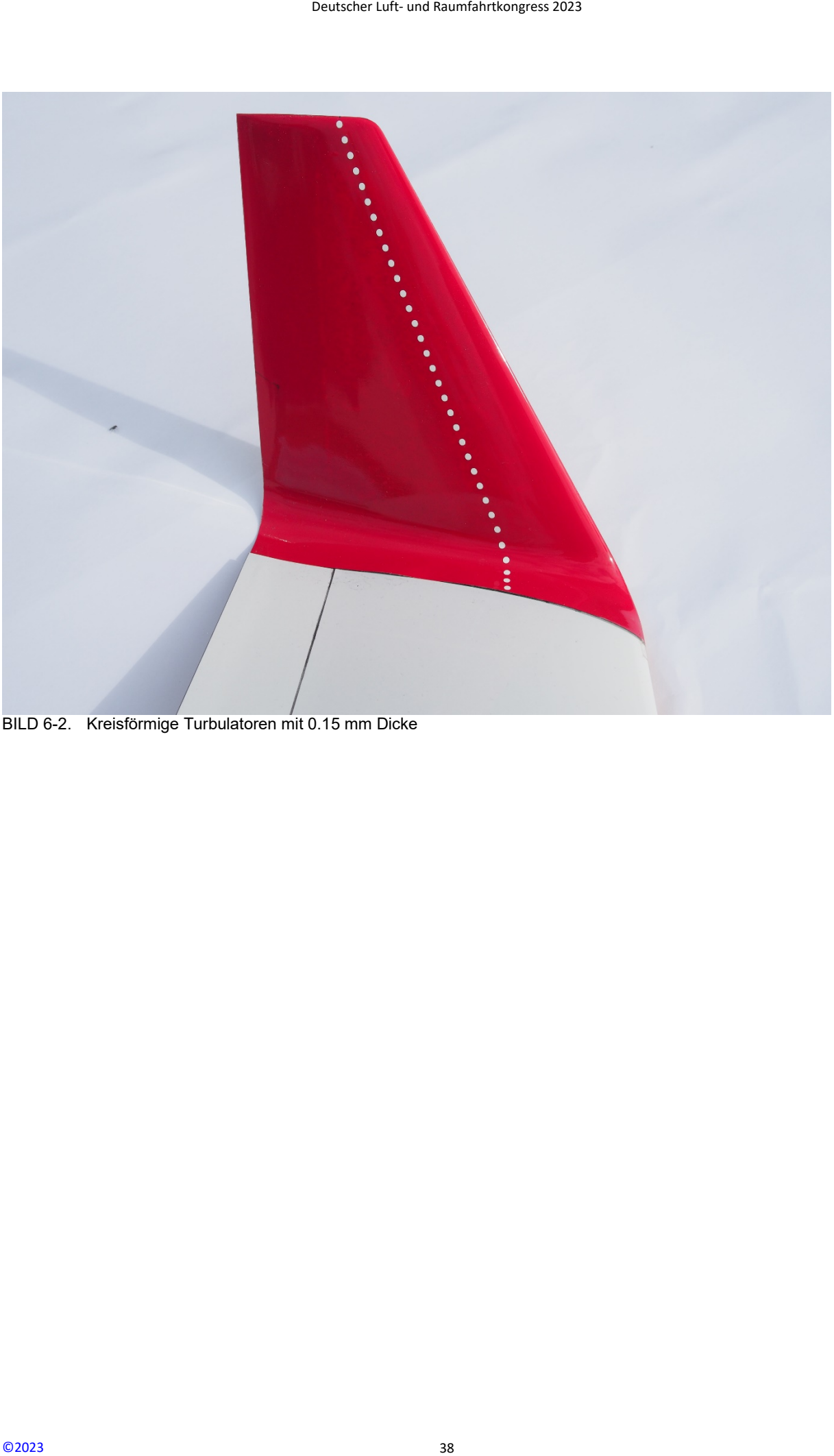

BILD 6-2. Kreisförmige Turbulatoren mit 0.15 mm Dicke